# УКРАЇНСЬКА ДЕРЖАВНА АКАДЕМІЯ ЗАЛІЗНИЧНОГО ТРАНСПОРТУ

# РОЗРАХУНОК БАГАТОПРОГОНОВИХ СТАТИЧНО ВИЗНАЧНИХ БАЛОК З ВИКОРИСТАННЯМ ПЕОМ

ХАРКІВ 2015

Методичні вказівки розглянуто і рекомендовано до друку на засіданні кафедри будівельної механіки та гідравліки 09.12.2014, протокол № 4.

У даних вказівках висвітлені питання розрахунку багатопрогонових статично визначних балок на нерухоме та рухоме навантаження, наведені основні теоретичні положення, розроблені варіанти домашніх розрахунково-проектувальних робіт, розглянуто приклад розрахунку. Традиційний підхід до розрахунку вказаних систем поєднується з сучасним трактуванням, яке орієнтоване на використання ПЕОМ. В методичних вказівках вміщений комплекс програм для розрахунку на нерухоме та рухоме навантаження. В програмі "BAL" реалізовано поелементний підхід до розрахунку багатопрогонових балок, в програмі "MBEAM" – алгоритм розрахунку балки як єдиної системи. Програма "BAL" рекомендується для використання як навчальна, а програма "MBEAM" для контролю розрахунків.

Методичні вказівки призначені для студентів будівельних спеціальностей.

Укладачі:

доценти Г.Л. Ватуля, М.А. Веревічева, Ю.В. Глазунов

Рецензент

проф. О.М. Даренський

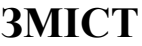

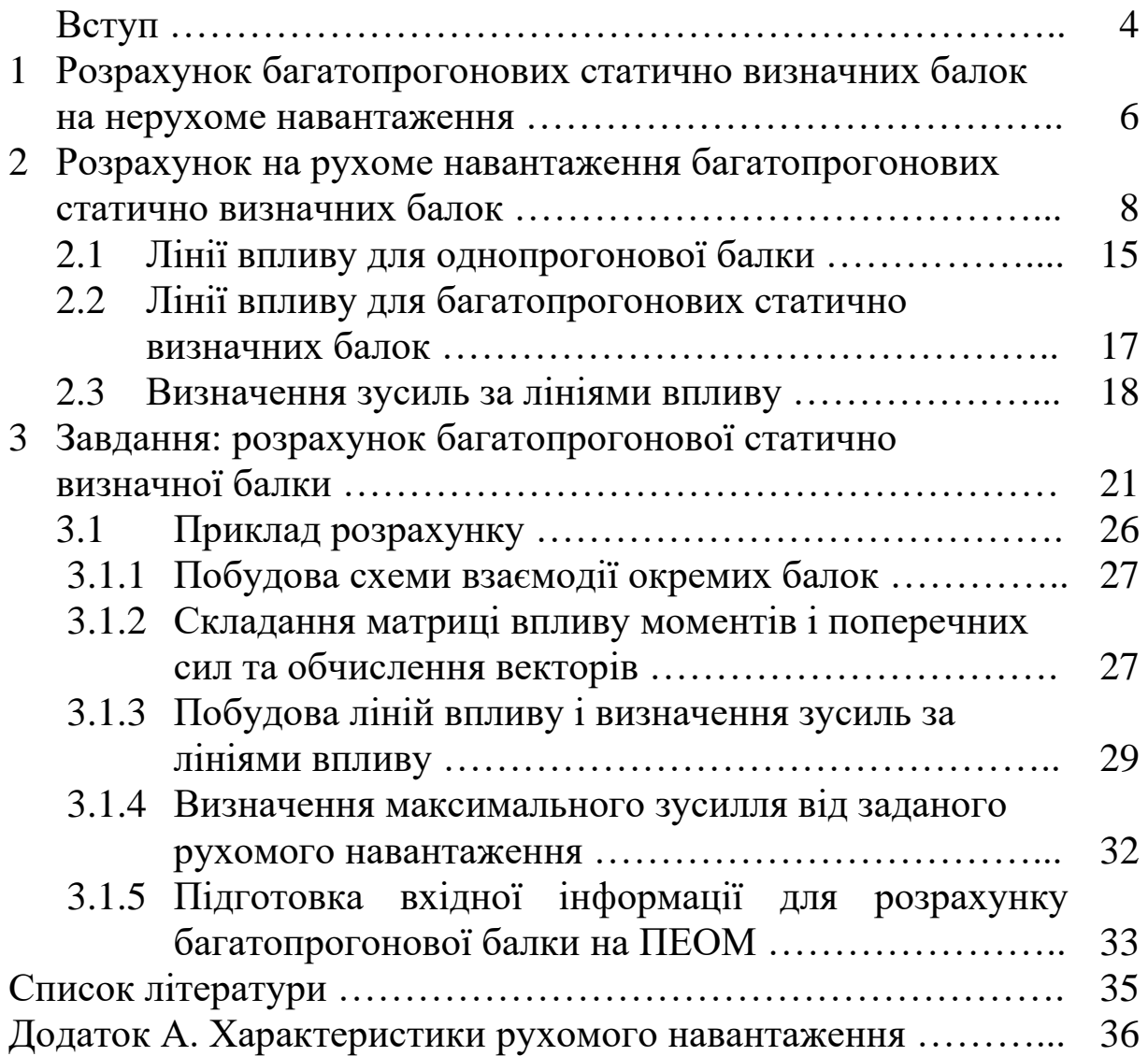

#### **ВСТУП**

З усіх побудованих мостів найбільш поширені мости балкової системи, або балкові мости, завдяки простоті конструкції, ясності статичної схеми і найбільшій придатності для виконання в збірному варіанті. На рисунку 1.1 зображена схема п'ятипрогонового моста, складовими частинами якого є багатопрогонові балки 1, плита проїжджої частини 2, рамні опори 3, стояни 4.

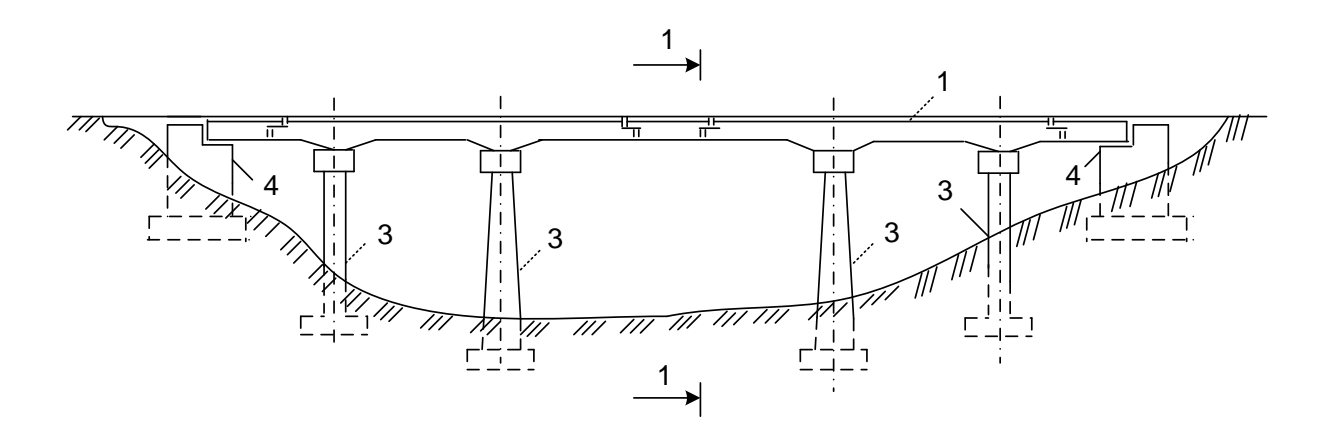

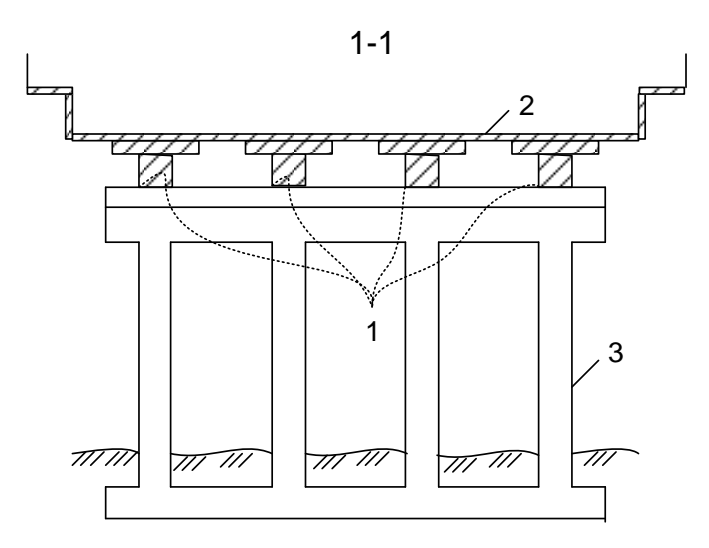

Рисунок 1.1 – Схема п'ятипрогонового моста

Багатопрогоновими статично визначними (шарнірноконсольними) балками, що застосовуються як несучі конструкції мостів та інших споруд, називається сукупність балок, що

спираються на наземні опори і зв'язані між собою проміжними шарнірами.

Щоб система була статично визначною, необхідну кількість шарнірів можна обчислити за формулою

$$
III = C_0 - 3,
$$

де *0 <sup>С</sup>* – кількість опорних стержнів.

Шарніри повинні бути розташовані так, щоб багатопрогонова балка була геометрично незмінною. Для аналізу геометричної структури складають схему взаємодії окремих балок, яка є зручною і для подальшого розрахунку.

Для побудови схеми взаємодії необхідно виділити основні балки, які нерухомо зв'язані з наземними опорами, та другорядні, які можуть бути нерухомими, тільки опираючись з одного чи двох боків на основні балки, безпосередньо чи через інші другорядні балки.

Побудуємо, наприклад, схему взаємодії для балки моста, показаного на рисунку 1.1. Розрахункова схема цієї балки наведена на рисунку 1.2.

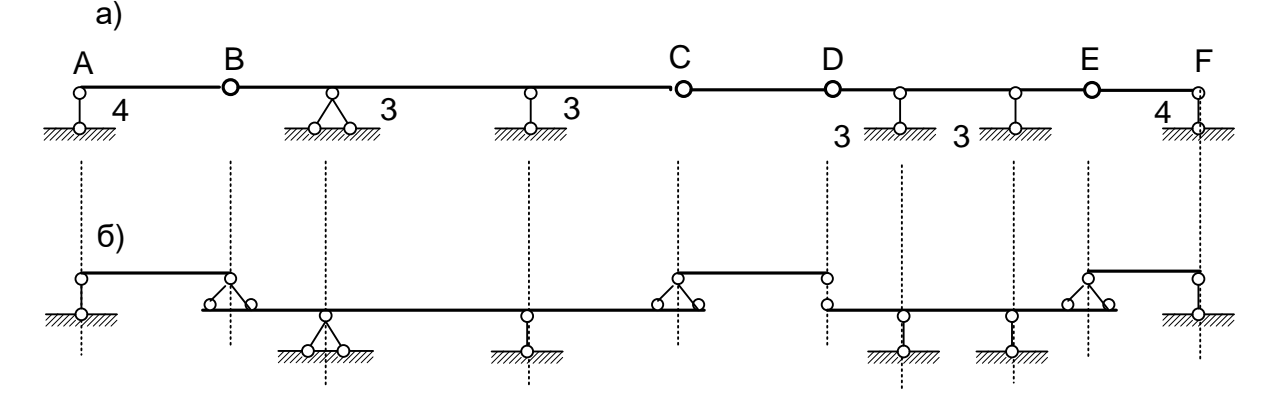

Рисунок 1.2 – Схема багатопрогонової статично визначної балки (а) і схема взаємодії окремих її елементів (б)

Балки ВС і DE є основними, тому що вони нерухомо зв'язані з наземними опорами (3). Балки АВ і ЕF з одного боку опираються на стояни 4 (рисунок 1.1), а з другого – на балки ВС і DE. Балка CD не має зв'язку з наземними опорами і з обох боків опирається на балки ВС і DE. Горизонтальна нерухомість всіх балок багатопрогонової балки забезпечується однією нерухомою опорою балки ВС.

## **1 РОЗРАХУНОК БАГАТОПРОГОНОВИХ СТАТИЧНО ВИЗНАЧНИХ БАЛОК НА НЕРУХОМЕ НАВАНТАЖЕННЯ**

У зв'язку з широким використанням ПЕОМ в розрахунках споруд більшість задач будівельної механіки вирішується в матричній формі. Використання матричної мови спрощує програмування задач будівельної механіки на ПЕОМ, допомагає інженеру ширше дивитись на проблему розрахунків.

Викладемо суть матричної форми розрахунку балок на нерухоме навантаження.

Зусилля S<sub>;</sub> в довільному перерізі балки може бути, як відомо, визначено так:

$$
S_{i} = (S_{i1}, S_{i2}, \cdots, S_{in})\begin{pmatrix} F_{1} \\ F_{2} \\ \vdots \\ F_{n} \end{pmatrix},
$$
(1.1)

де  $S_{ik} = (1, 2, \cdots, n)$  — шукане зусилля  $S_{ik}$  від  $k$ -ї одиничної сили  $F_{k} = 1$ .

За правилами матричної алгебри добуток рядка на стовпець дорівнює алгебраїчній сумі попарних добутків їх елементів, тобто

$$
S_i = S_i F_i + S_i F_j + \dots + S_i F_i.
$$
 (1.2)

Для обчислення в конкретному розрахунку внутрішніх сил  $S_{\frac{1}{2}}, S_{\frac{1}{2}}, \cdots, S_{\frac{m}{m}}$  маємо такі вирази:

$$
S_{1} = S_{11} F_{11} + S_{12} F_{2} + \dots + S_{1n} F_{n};
$$
  
\n
$$
S_{2} = S_{21} F_{11} + S_{22} F_{21} + \dots + S_{2n} F_{n};
$$
  
\n
$$
S_{m} = S_{m1} F_{11} + S_{m2} F_{22} + \dots + S_{mn} F_{n}
$$
  
\n(1.3)

Вираз (1.3) також можна записати в матричній формі

$$
\begin{pmatrix}\nS_1 \\
S_2 \\
\vdots \\
S_m\n\end{pmatrix} =\n\begin{pmatrix}\nS_{11}, S_{12}, \cdots, S_{1n} \\
S_{21}, S_{22}, \cdots, S_{2n} \\
\vdots & \vdots \\
S_{m1}, S_{m2}, \cdots, S_{mn}\n\end{pmatrix}\n\begin{pmatrix}\nF_1 \\
F_2 \\
\vdots \\
F_n\n\end{pmatrix}.
$$
\n(1.4)

Позначимо вектор-стовпець, який характеризує навантаження,

$$
\vec{F} = \begin{pmatrix} F_1 \\ F_2 \\ \vdots \\ F_n \end{pmatrix};
$$
\n(1.5)

вектор-стовпець внутрішніх сил

$$
\vec{S} = \begin{pmatrix} S_1 \\ S_2 \\ \vdots \\ S_m \end{pmatrix};
$$
\n(1.6)

матрицю коефіцієнтів рівнянь (1.3)

$$
L = \begin{pmatrix} S_{1,1} & S_{1,2} & \cdots & S_{1n} \\ S_{2,1} & S_{2,2} & \cdots & S_{2n} \\ \vdots & \vdots & \vdots & \vdots \\ S_{m1} & S_{m2} & \cdots & S_{mn} \end{pmatrix} .
$$
 (1.7)

За допомогою позначень (1.5), (1.6), (1.7) рівняння (1.3) або (1.4) можна записати коротко

$$
\vec{S} = L\vec{F}.\tag{1.8}
$$

Матриця *L* називається матрицею впливу внутрішніх сил. Це прямокутна матриця розміром *mn* . Вона має *m* рядків і *n*

стовпців, оскільки число обчислених внутрішніх сил *m* і число незалежних навантажень *n* в загальному випадку різні. Побудова цієї матриці еквівалентна розв'язанню в загальному вигляді задачі обчислення внутрішніх сил в заданій багатопрогоновій балці від заданого навантаження.

Якщо відома матриця впливу *L* , то обчислення внутрішніх сил від заданого навантаження зводиться до формальної операції множення матриці на заданий числовий вектор. Поняття матриці впливу тісно пов'язане з поняттям епюри внутрішніх сил.

Фізичний зміст кожного елемента матриці  $S_{\stackrel{k}{\mu}}-$ це величина  $i$  -го зусилля від  $F_{\frac{1}{k}}$  = 1. Наприклад, перший стовпець матриці *L* складається з величин внутрішніх сил від  $F_{\kappa} = 1$ . Інакше кажучи, цей стовпець складається з ординат відповідних епюр внутрішніх сил від одиничного навантаження  $F_{\perp}$  = 1. Аналогічно кожний  $k$  ий стовпець матриці *L* складається з ординат епюри внутрішніх сил від  $F_{k} = 1$ .

## **2 РОЗРАХУНОК НА РУХОМЕ НАВАНТАЖЕННЯ БАГАТОПРОГОНОВИХ СТАТИЧНО ВИЗНАЧНИХ БАЛОК**

При розрахунках на рухоме навантаження необхідно визначити найбільше (обох знаків) зусилля або переміщення в різних перерізах балки, які можуть виникнути при русі заданого рухомого навантаження по споруді. Цей розрахунок спрощується, якщо використати лінію впливу, яка показує зміну шуканого фактора (зусилля або переміщення в певному перерізі) при русі по споруді одиничного вантажу постійного напрямку. За побудованими лініями впливу можна визначити розрахункові положення будь-якого заданого рухомого навантаження і дослідну величину при ньому.

При побудові ліній впливу для багатопрогонової статично визначної балки спочатку будується лінія впливу в межах однієї балки, в якій знаходиться досліджуваний переріз. При цьому балка розглядається як однопрогонова. Потім лінія впливу розповсюджується на інші балки. Виходячи з цього розглянемо побудову лінії впливу для однопрогонової балки.

#### **2.1 Лінії впливу для однопрогонової балки**

Статичний спосіб побудови ліній впливу полягає в тому, що вантаж  $F = 1$  встановлюють довільно і точку його прикладення в обраній системі координат позначають абсцисою *x* . Вважаючи вантаж нерухомим, визначають шукану величину. Далі в одержаному рівнянні приймають *x* змінним в певних можливих межах і будують відповідний графік. Побудуємо лінії впливу опорних реакцій і внутрішніх сил *<sup>M</sup>* , *Q* в характерних перерізах однопрогонової двоконсольної і консольної балок (рисунок 2.1, а, б).

*Лінія впливу A R* . Початок координат приймаємо в точці А. Розглянемо три положення одиничного вантажу. Вантаж на ділянці А-В,  $\ell \geq x \! \geq \! 0$ . Складаємо умови рівноваги  $\left.\Sigma M\right|_{_{B}}\!=\!0$  .

$$
R_{A} \cdot \ell - 1(\ell - x) = 0.
$$

Звідси знаходимо величину опорної реакції

$$
R_{A}=\frac{(\ell-x)}{\ell}.
$$

Щоб одержати рівняння лінії впливу *R* , вважаємо *x* змінною величиною. При  $x=0$ ,  $R_{A} = 1$ , а при  $x = \ell$ ,  $R_{A} = 0$ . Вантаж на ділянці В-D  $(\ell + e)$ ≥  $x \ge \ell$  . Рівняння рівноваги ∑ $M_{\frac{1}{R}} = 0$ має вигляд

$$
R_{A} \cdot \ell + 1(x - \ell) = 0.
$$

Знову знаходимо з цього рівняння *A R*

$$
R_{A} = -\frac{\ell - x}{\ell}.
$$

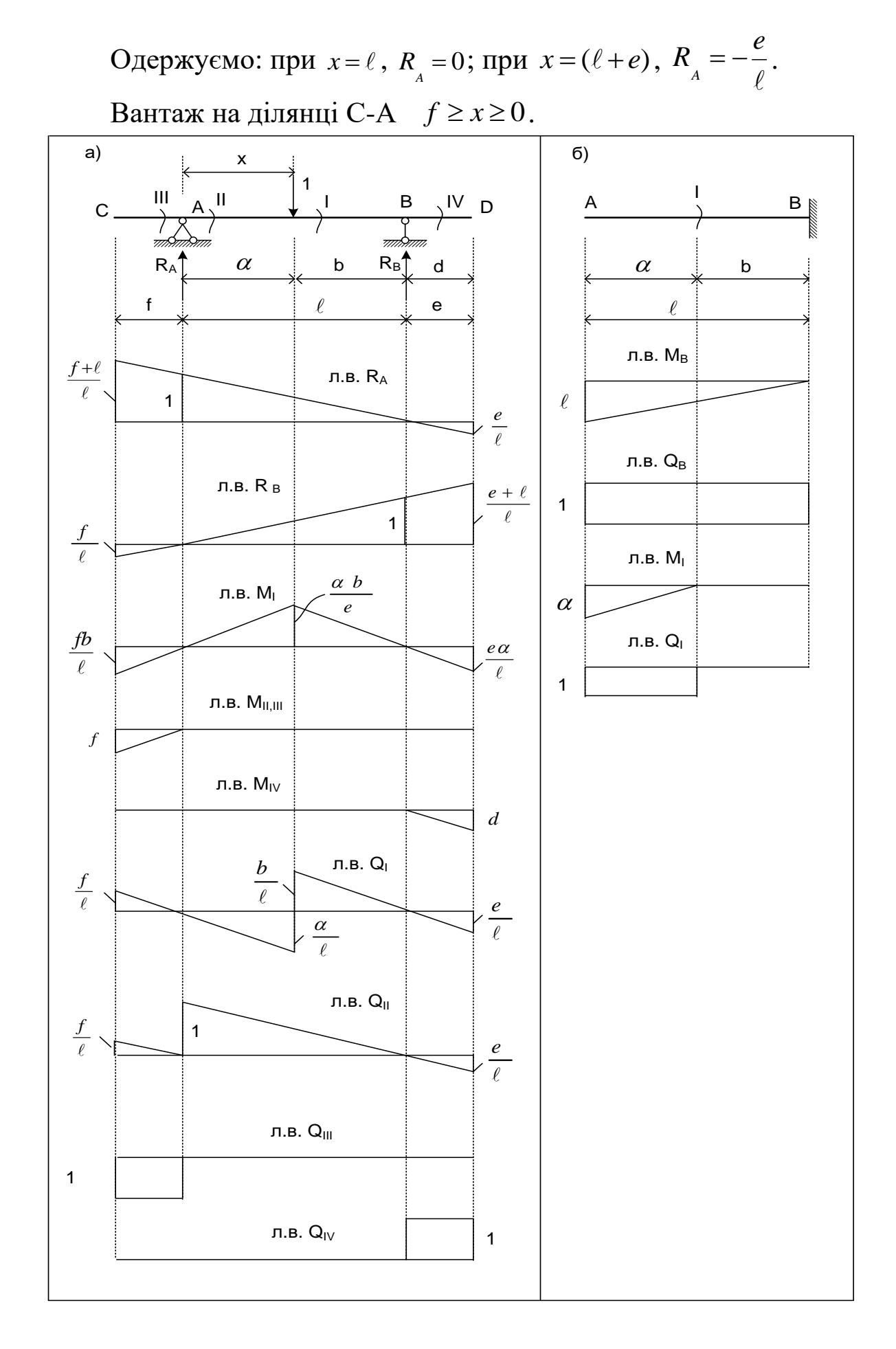

Рисунок 2.1 – Лінії впливу зусиль в перерізах двоконсольної (а) і консольної (б) балок

 $\rm C$ кладемо рівняння рівноваги  $\left.\Sigma M\right|_{{}_B}=0$ *M*

$$
R_{A} \cdot \ell - 1(x + \ell) = 0.
$$

Звідси знайдемо величину опорної реакції

$$
R_{A} = \frac{x_{1} + \ell}{\ell}.
$$

Вважаємо  $x_1$  змінною величиною і обчислюємо: при  $x=0$ ,  $R_{\rm A} = 1$ , при  $x_{\rm I} = f$ ,  $\ell$  $R_{\rm A} = \frac{\ell + f}{\ell}$  $=\frac{\ell + f}{\ell}$ .

Лінія впливу *A R* являє собою пряму лінію (рисунок 2.1,а), оскільки до всіх наведених вище розрахункових формул *x* входить в першому степені. Аналогічно будуємо лінію впливу опорної реакції *B R* .

*Лінія впливу I M* . Розглянемо два положення одиничного навантаження. Вантаж *F* <sup>=</sup>1 праворуч від перерізу (ділянка I-D). Розглянемо ліву відсічену частину балки. З умови рівноваги цієї частини маємо

$$
M_{I} = R_{A} \cdot a.
$$

Тобто лінія впливу *I M* на ділянці I-D буде такою ж, як і лінія впливу R<sub>4</sub>, усі ординати якої збільшені в "α" разів. Вантаж праворуч від перерізу (ділянка I-C). Розглянемо праву відсічену частину балки. З умови рівноваги цієї частини маємо

$$
M_{I} = R_{B} \cdot b.
$$

Звідси робимо висновок, що лінія впливу *B R* на ділянці I-C буде такою ж, як і лінія впливу *B R* на цій ділянці, ординати якої збільшені в "b" разів. Лінія впливу *I M* показана на рисунку 2.1, а, звідки випливає, що згинальний момент в перерізі I досягає максимальної додатної величини, коли вантаж розташований в перерізі I. При знаходженні вантажу в точках С і D згинальний момент в перерізі змінює знак на протилежний, тобто з плюса на мінус.

*Лінія впливу II III M* . При побудові ліній впливу моменту в перерізах, які розташовані нескінченно близько зліва і справа від опори, не треба робити різниці між перерізами II, III, тому що відстань між ними дуже мала і зміна плеча одиничної сили і величини моменту нескінченно мала і нею можна знехтувати.

Початок координат розмістимо в точці А. Якщо одиничний вантаж розташований на ділянці А-D, то з умови рівноваги лівої відсіченої частини балки видно, що  $M_{\mu,\,\mu\mu}=0$ . Нехай тепер одиничний вантаж переміщується від точки А до точки С. Тоді, розглядаючи рівновагу тієї ж лівої частини, маємо  $M_{\stackrel{\scriptstyle{II}}{\scriptstyle{II}},\stackrel{\scriptstyle{III}}{\scriptstyle{II}}}=-1\cdot x$  $=-1 \cdot x$ . Тепер легко побудувати лінію впливу  $M_{\parallel \parallel \parallel \parallel}$  (рисунок 2.1, a). , Аналогічно побудуємо лінію впливу  $M_{\overline{\overline{N}}}$  .

*Лінія впливу I Q* . Вантаж на ділянці I-D. Розглядаємо рівновагу лівої відсіченої частини балки.

$$
Q_{i} = R_{A}.
$$

Отже, лінія впливу *I Q* на ділянці I-D буде такою ж як і лінія впливу *A R* на цій ділянці. Аналогічно при русі вантажу по ділянці I-C маємо  $Q_{i} = -R_{B}$  і лінія впливу  $Q_{i}$  на цій ділянці буде такою ж, як і лінія впливу  $R_{\overline{\beta}}^{\phantom{\dagger}},$  усі ординати якої множимо на -1. Лінія впливу  $\mathcal{Q}_p^{\phantom{\dag}}$  показана на рисунок 3.1, а.

*Лінія впливу II Q* . Переріз II розташований праворуч від опори А на нескінченно близькій відстані. Таким чином, реакція *B R* розташована праворуч у відсіченій частині балки, а реакція

 $R_{\scriptscriptstyle A}$  – ліворуч. При побудові лінії впливу  $Q_{\scriptscriptstyle H}^{\scriptscriptstyle I}$ , як і раніше, розглянемо два положення одиничного навантаження. При русі вантажу по ділянці II-D (праворуч від перерізу)  $Q_{\mu} = R_{\mu}$ , а при русі вантажу по ділянці II-С  $\mathcal{Q}_{_{\mathit{H}}}$  = − $R_{_{\mathit{B}}}$ . Таким чином, на ділянці II-D лінія впливу *II Q* має вигляд лінії впливу *A R* , а на ділянці II-C – *B R* (рисунок 2.1, а).

Лінія впливу  $Q_{_{III}}$ . Переріз III розташований на нескінченно близькій відстані, але зліва від опори. В цьому випадку реакції *A R* і *B R* належать до правої відсіченої частини балки. При русі вантажу по ділянках III-D i III-C розглядаємо ліву відсічену частину балки (вільний кінець). Якщо вантаж розташований на ділянці III-D  $Q_{_{\mathit{III}}} = 0$ , а якщо — на ділянці III-C —  $Q_{_{\mathit{III}}} = -1$ (рисунок 2.1, а). Аналогічно будують лінію впливу  $\mathcal{Q}_{\!_N}$ (рисунок 2.1, а). При побудові ліній впливу в перерізах консольної балки (рисунок 2.1, б) початок координат розміщуємо в точці В (для лінії впливу  $M_{\overline{B}}$  і лінії впливу  $\mathcal{Q}_{\overline{B}}$ ) і в перерізі І (для лінії впливу *I M* , лінії впливу *I Q* ) і для одержання необхідних умов розглядаємо рівняння рівноваги лівої відсіченої частини балки (вільний кінець).

Встановимо зв'язок між поняттями матриці впливу (1.7) та лінії впливу. Розглянемо простий приклад. Складемо матрицю впливу згинальних моментів для балки, яка завантажена кількома вертикальними силами (рисунок 2.2).

Матриця впливу згинальних моментів для балки, яка зображена на рисунку 2.2, має такий вигляд:

$$
L = \begin{bmatrix} m_1 & m_1 & m_1 & m_1 \\ m_1 & m_2 & m_2 & m_2 \\ m_3 & m_3 & m_3 & m_3 \\ m_4 & m_4 & m_4 & m_4 \\ m_5 & m_5 & m_5 & m_5 \\ m_6 & m_7 & m_7 & m_7 \\ m_8 & m_8 & m_7 & m_7 \\ m_9 & m_8 & m_7 & m_7 \\ m_{10} & m_{11} & m_{12} & m_{13} \\ m_{10} & m_{12} & m_{13} & m_{14} & m_{15} \\ m_{11} & m_{12} & m_{13} & m_{14} & m_{15} \\ m_{13} & m_{14} & m_{15} & m_{15} & m_{16} \\ m_{16} & m_{17} & m_{18} & m_{19} & m_{10} & m_{11} \\ m_{18} & m_{19} & m_{19} & m_{10} & m_{11} & m_{12} \\ m_{10} & m_{11} & m_{12} & m_{13} & m_{14} & m_{15} \\ m_{11} & m_{12} & m_{13} & m_{14} & m_{15} & m_{16} \\ m_{11} & m_{12} & m_{13} & m_{14} & m_{15} & m_{16} \\ m_{13} & m_{14} & m_{15} & m_{16} & m_{17} & m_{18} \\ m_{16} & m_{17} & m_{18} & m_{19} & m_{10} & m_{11} \\ m_{18} & m_{19} & m_{10} & m_{10} & m_{11} & m_{12} \\ m_{11} & m_{12} & m_{13} & m_{14} & m_{15} & m_{16} \\ m_{19} & m_{10} & m_{10} & m_{11} & m_{12} & m_{13} \\ m_{11} & m_{12} & m_{13} & m_{14} & m_{15} & m_{16} \\ m_{11} & m_{12} & m_{13} & m_{14} & m_{16} & m_{17} \\ m_{13} & m_{14} & m_{15} & m_{16} & m_{17} \\ m_{15} & m_{16} & m_{17} & m_{18} & m_{19} \\ m_{18} & m_{19} & m_{10}
$$

Розглядаємо елементи першого рядка цієї матриці. Вони показують значення моменту  $M_{\perp}$  від одиничних сил  $F_{\perp}^{}$  =1,

 $F_2 = 1, F_3 = 1, F_4 = 1, F_5 = 1.$  Але можна ці елементи розглядати і як значення моменту  $M_{\parallel}$  від сили  $F = 1$ , яка переміщується вздовж балки (рисунок 2.3).

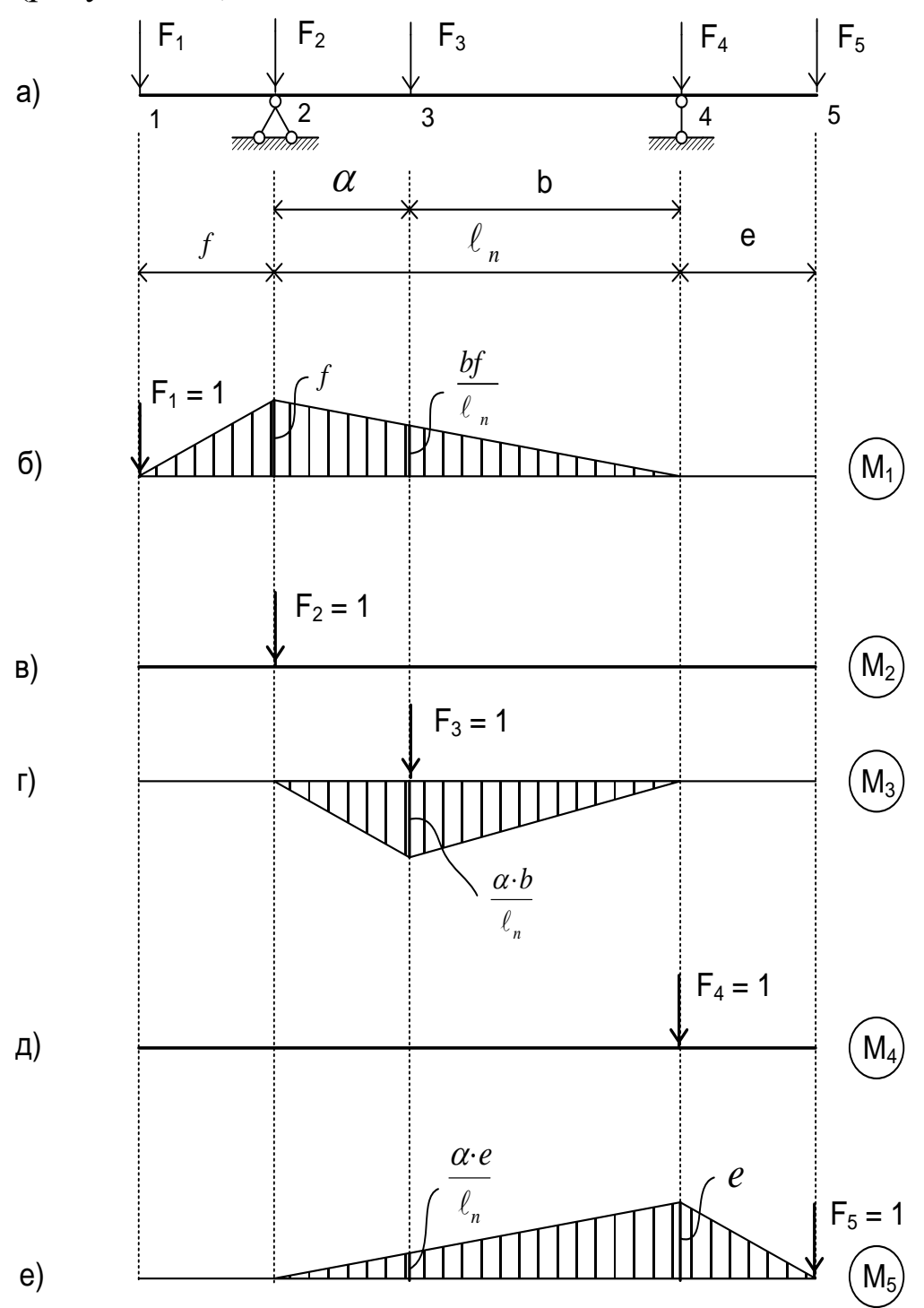

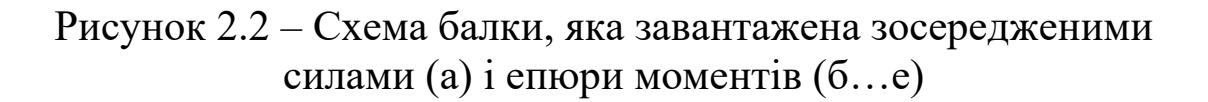

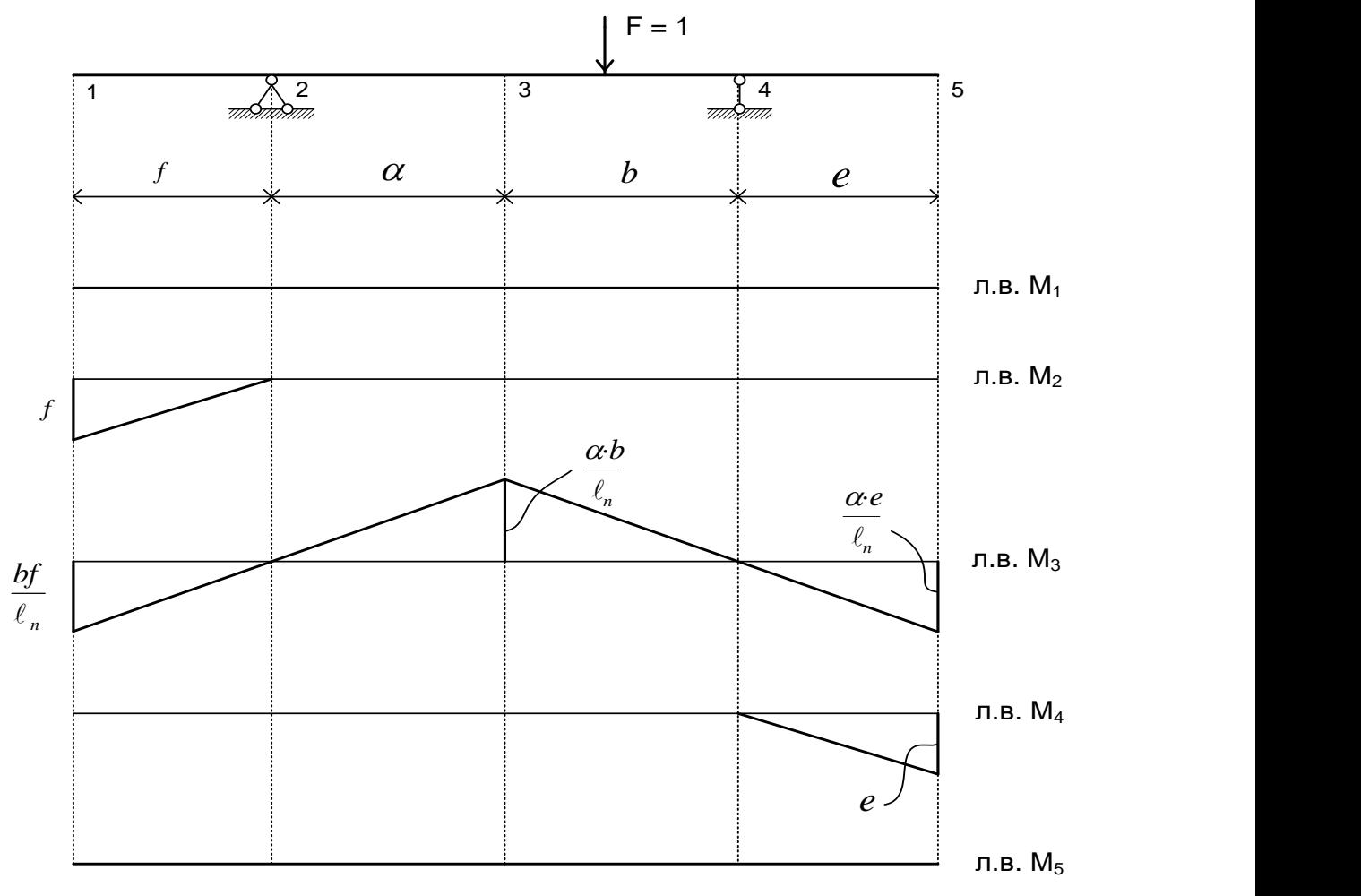

Рисунок 2.3 – Лінії впливу  $M_{\frac{1}{2}}$ ,  $M_{\frac{2}{3}}$ ,  $M_{\frac{4}{3}}$ ,  $M_{\frac{4}{5}}$ 

Таким чином, елементи кожного рядка матриці (2.1) є елементами відповідної лінії впливу.

#### **2.2 Лінії впливу для багатопрогонових статично визначних балок**

При побудові лінії впливу для багатопрогонової балки спочатку будуємо лінію впливу в межах однієї балки, в якій знаходиться досліджуваний переріз чи опора, розглядаючи її як однопрогонову балку, а потім лінію впливу поширюємо на інші балки, які опираються на неї (безпосередньо або через інші балки). При цьому слід додержуватись таких правил: якщо вантаж переміщується по основній балці, то він викликає зусилля тільки в перерізах основної балки; якщо по другорядній – то він викликає зусилля, як в перерізах другорядної балки, так і в

перерізах балки, на яку він діє; якщо вантаж розташований над наземною опорою, то він повністю сприймається цією опорою. З цих правил випливає, що в межах кожної другорядної балки лінія впливу є відрізок прямої, який починається від крайньої ординати сусідньої основної балки і проходить через нуль під протилежною опорою другорядної балки. Таким чином, над усіма шарнірами, які поєднують балки між собою, лінія впливу має переломи.

Розглянемо побудову лінії впливу для багатопрогонової балки на прикладі (рисунок 2.4).

Спочатку побудуємо схему взаємодії окремих балок (рисунок 2.4, б), потім побудуємо лінію впливу моменту в перерізі I. Розглядаючи балку ВЕ, в якій знаходиться переріз I, як однопрогонову двоконсольну балку, будуємо лінію впливу на цій балці (рисунок 2.4, в). Ліворуч на цю балку опирається балка АВ. Якщо вантаж знаходиться в точці А (наземна опора, рисунок 2.4, а - в), він сприймається опорою і не викликає згинального моменту в досліджуваному перерізі I.

Отже, в точці А ордината лінії впливу 1 *M* дорівнює нулю. Тому проводимо пряму, яка з'єднує крайню ординату лінії впливу 1 *M* (під шарніром В) з нулем в точці А. Праворуч на балку ВЕ опирається балка ЕК, а на балку ЕК – балка КМ. Нульові ординати лінії впливу 1 *M* на цих ділянках розташовані в точках F і L. Таким чином, лінія впливу 1 *M* на ділянках ЕК і КМ являє собою похилені прямі з нульовими ординатами в точках F і L (наземні опори) і переломами в точках Е і К (проміжні шарніри).

Крім статичного методу побудови ліній впливу існує кінематичний, який особливо зручний для швидкого окреслення лінії впливу. При побудові лінії впливу зусилля кінематичним методом видаляється зв'язок в напрямку зусилля, яке вивчається, і надається системі можливе переміщення. Тоді епюра переміщень буде лінією впливу в певному масштабі. Так, наприклад, визначимо вигляд лінії пливу кінематичним методом для зусиль в багатопрогоновій балці, зображеній на рисунку 2.4.

16

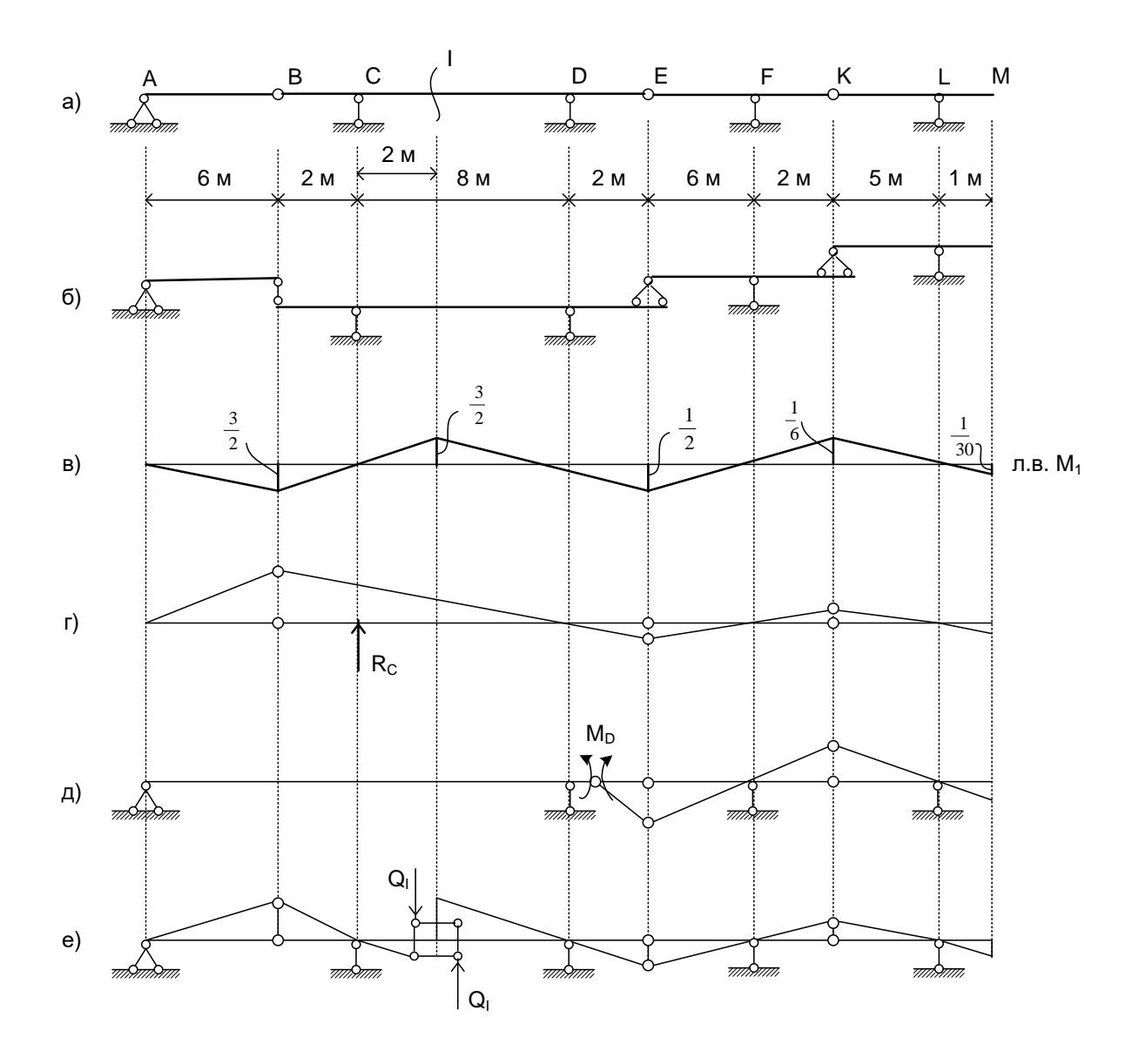

Рисунок 2.4 – Побудова ліній впливу в перерізах багатопрогонової балки статичним (в) і кінематичним (г, д, е) способами

Для побудови лінії впливу  $R_{\rm c}^{\rm c}$  видалимо опорний стержень С, замінивши його зусиллям, і надамо системі, що має один ступінь свободи, можливе переміщення (рисунок 2.4, г).

Для побудови лінії впливу згинального моменту в перерізі D видалимо зв'язок, який перешкоджає взаємному повороту лівої і правої частин балки, що рівносильне установленню в цьому перерізі проміжного шарніра. Епюра можливих переміщень балки буде пропорційна лінії впливу 2 *M* (рисунок 2.4, д). Для побудови лінії впливу поперечної сили в перерізі I видалимо зв'язок, який перешкоджає взаємному зсуву в напрямку

поперечних сил, що досягається установленням в перерізі двох стержнів нескінченно малої довжини, паралельних осі балки. На рисунок 2.4, е показана епюра можливих переміщень при встановленні такого пристрою, яка пропорційна лінії впливу  $\mathcal{Q}_{\overline{l}}^{\phantom{\dagger}}$ .

Застосовуючи принцип можливих переміщень, можна визначити і ординати побудованих кінематичним методом ліній впливу, але вони простіше визначаються за статичним методом побудови ліній впливу. Кінематичний метод, як правило, застосовується для перевірки вигляду ліній впливу, побудованих для складних систем за статичним методом.

#### **2.3 Визначення зусиль за лініями впливу**

За збудованою лінією впливу можна визначити величину, яка досліджується (опорну реакцію, внутрішнє зусилля або переміщення в будь-якому перерізі) від будь-яких заданих нерухомих і рухомих навантажень. При нерухомому навантаженні, яке складається із зосереджених сил, зосереджених моментів і рівномірно розподіленого навантаження, величина, яка досліджується, визначається за формулою

$$
S_i = \sum F_i y_i + \sum m_i y_i + \sum q_i \omega_i, \qquad (2.2)
$$

де  $F_i m_i$  – діючі зосереджені сили і моменти;  $y_i$  – ордината лінії впливу, розташована під силою  $F_i$ ;  $y_i$  *i <sup>y</sup>* – похідна лінії впливу, яка знаходиться під зосередженим моментом  $m_{\tilde{l}}^+$  (тангенс кута нахилу дотичної); *i <sup>q</sup>* – інтенсивність розподіленого навантаження, що діє рівномірно;  $\omega_{\vec{i}}$  — площа завантаженої ділянки лінії впливу рівномірно розподіленим навантаженням  $q^{\phantom{\dagger}}_i.$ 

При цьому зосереджені сили і розподілене навантаження, спрямовані вниз, та зосереджений момент, спрямований за годинниковою стрілкою, вважаються позитивними. Якщо навантаження рухоме, необхідно спочатку визначити найбільш невигідне положення навантаження, тобто таке, при якому величина, яка досліджується, досягає найбільших значень (обох знаків).

Після того, як положення навантаження знайдено, ця величина визначається за формулою (2.2). Якщо на споруду діє рухоме навантаження у вигляді однієї зосередженої сили, розрахункове положення навантаження відповідає найбільшій ординаті (відповідного знака) лінії впливу.

При дії на споруду рухомої системи зв'язаних зосереджених сил розрахункове положення навантаження буде таке, коли одна з сил розташована над однією з вершин лінії впливу. Ця сила і ця вершина називаються критичними і визначаються за методом проб. Якщо ж лінія впливу має одну вершину і є трикутною (рисунок 2.5), критична сила повинна задовольняти таким нерівностям:

$$
\frac{\sum F_{\text{neg}} + F_{\text{np}}}{a} \ge \frac{\sum F_{\text{np}}}{b}
$$
\n
$$
\frac{\sum F_{\text{neg}}}{a} \le \frac{\sum F_{\text{np}} + F_{\text{neg}}}{b}
$$
\n(2.3)

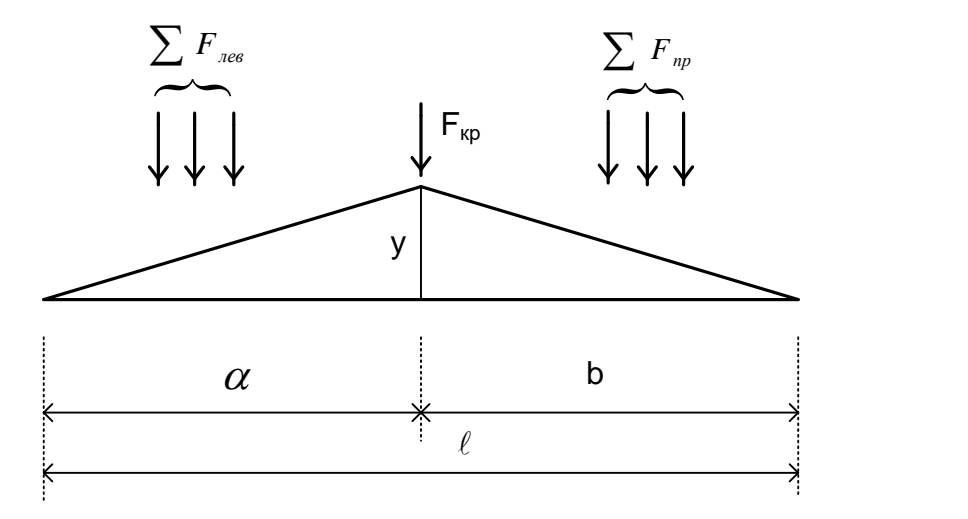

Рисунок 2.5 – Схема завантаження трикутної лінії впливу

Для лінії впливу з вершиною на початку довжини навантаження найбільш невигідне завантаження визначається за формулою

$$
F_1 \ell > a_k (F_2 + F_3 + \dots + F_n), \tag{2.4}
$$

де 1 *<sup>F</sup>* – перший вантаж (найважчий), поставлений над вершиною лінії впливу, кН;  $F_{\frac{1}{2}}, F_{\frac{1}{3}}, \cdots, F_{\frac{n}{n}}$ — решта вантажів по лінії впливу, кН;  $\ell$  – довжина завантаження лінії впливу, м;  $a_{\tiny k}$  – відстань між першим і другим вантажем, м.

Наведені перевірки найбільш невигідного положення навантаження справедливі тільки в тому випадку, якщо при переміщенні навантаження з початкового положення жоден з вантажів не виходить за межі лінії впливу. Якщо на лінію впливу входить новий вантаж, то він повинен враховуватись при пошуках найбільш невигідного положення навантаження, а при наявності поїзда, довжина якого перевищує довжину лінії впливу, доводиться робити ряд проб, щоб знайти критичний вантаж.

При цьому можливо, що буде знайдений не один критичний вантаж, а декілька, і поїзд доведеться кілька разів встановлювати в різні критичні положення, щоб з них вибрати найбільш невигідне.

Після визначення найбільш невигідного положення навантаження S<sub>i, max</sub> можна обчислити за формулою (2.2). Далі дію рухомого навантаження замінюють деяким умовним навантаженням рівномірно розподіленим по всій довжині лінії впливу (рисунок 2.5). Воно називається еквівалентним навантаженням і обчислюється при найбільш невигідному положенні рухомого навантаження за формулою

$$
q_{\text{eks}} = \frac{\sum F_i y_i}{\omega_k},\tag{2.5}
$$

де *F<sub>i</sub>* – навантаження на вісь, кН; у<sub>i</sub> – ордината лінії впливу під вантажем  $F_i$ ;  $\omega_{\scriptscriptstyle k}$  – площа лінії впливу, яка завантажується, м<sup>2</sup>.

## **3 ЗАВДАННЯ:**

## **розрахунок багатопрогонової статично визначної балки на рухоме і нерухоме навантаження з контролем розв'язання на ПЕОМ**

План розв'язання задачі

1 Накреслити в масштабі схему балки, зазначивши всі необхідні розміри і величини навантажень.

2 Побудувати схему взаємодії окремих балок.

3 Скласти матриці впливу моментів та поперечних сил (використати одиничні епюри).

4 За допомогою матриць впливу одержати вектори згинальних моментів та поперечних сил, побудувати епюри згинальних моментів та поперечних сил.

5 Побудувати лінії впливу всіх опорних реакцій, поперечних сил, згинальних моментів в зазначених на схемах перерізах I і II.

6 За лініями впливу визначити на другій опорі величину опорної реакції, а також величини згинального моменту та поперечної сили у перерізах I і II від заданого нерухомого навантаження. Результати порівняти з даними аналітичного розрахунку, що отримані у пункті 4.

7 Одну з побудованих у пункті 5 трикутних ліній впливу завантажити рухомим навантаженням, обчислити максимальне зусилля і знайти еквівалентне навантаження.

8 Скласти вихідну інформацію для розрахунку балки на ПЕОМ і виконати розрахунок.

Дані для розрахунку наведено у таблиці 3.1, схеми варіантів – на рисунку 3.1.

| Варіант        | $\ell_{1}$   | $\ell_{2}$   | $\ell_3$ | $\ell_4$     | $F_1$ | F <sub>2</sub> | $q_1$        | $q_2$        | M   |
|----------------|--------------|--------------|----------|--------------|-------|----------------|--------------|--------------|-----|
|                | $\mathbf{M}$ | $\mathbf{M}$ | M        | $\mathbf{M}$ | кН    | кΗ             | $\kappa$ H/m | $\kappa$ H/m | кНм |
| $\mathbf{1}$   | 32           | 24           | 28       | 20           | 80    | 120            | 20           | 30           | 40  |
| $\overline{2}$ | 36           | 28           | 32       | 24           | 100   | 80             | 15           | 20           | 50  |
| 3              | 24           | 32           | 28       | 20           | 60    | 100            | 20           | 25           | 60  |
| $\overline{4}$ | 40           | 36           | 32       | 32           | 80    | 60             | 15           | 30           | 80  |
| 5              | 28           | 24           | 28       | 36           | 50    | 80             | 20           | 30           | 40  |
| 6              | 20           | 24           | 32       | 20           | 90    | 60             | 15           | 25           | 50  |
| 7              | 28           | 20           | 32       | 24           | 120   | 90             | 25           | 20           | 60  |
| 8              | 36           | 28           | 20       | 32           | 60    | 80             | 10           | 15           | 30  |
| 9              | 20           | 28           | 24       | 32           | 50    | 90             | 20           | 10           | 40  |
| 10             | 24           | 28           | 20       | 32           | 120   | 60             | 20           | 30           | 50  |
| 11             | 32           | 40           | 32       | 28           | 60    | 90             | 25           | 30           | 60  |
| 12             | 40           | 28           | 36       | 24           | 90    | 80             | 20           | 15           | 40  |
| 13             | 20           | 32           | 24       | 28           | 60    | 120            | 10           | 20           | 30  |
| 14             | 24           | 20           | 24       | 28           | 100   | 60             | 20           | 10           | 60  |
| 15             | 28           | 32           | 24       | 32           | 80    | 100            | 25           | 15           | 80  |
| 16             | 36           | 32           | 24       | 28           | 50    | 120            | 30           | 10           | 40  |
| 17             | 24           | 24           | 20       | 28           | 120   | 80             | 10           | 25           | 50  |
| 18             | 32           | 28           | 20       | 24           | 90    | 100            | 20           | 10           | 60  |

Таблиця 3.1 – Дані для розрахунку

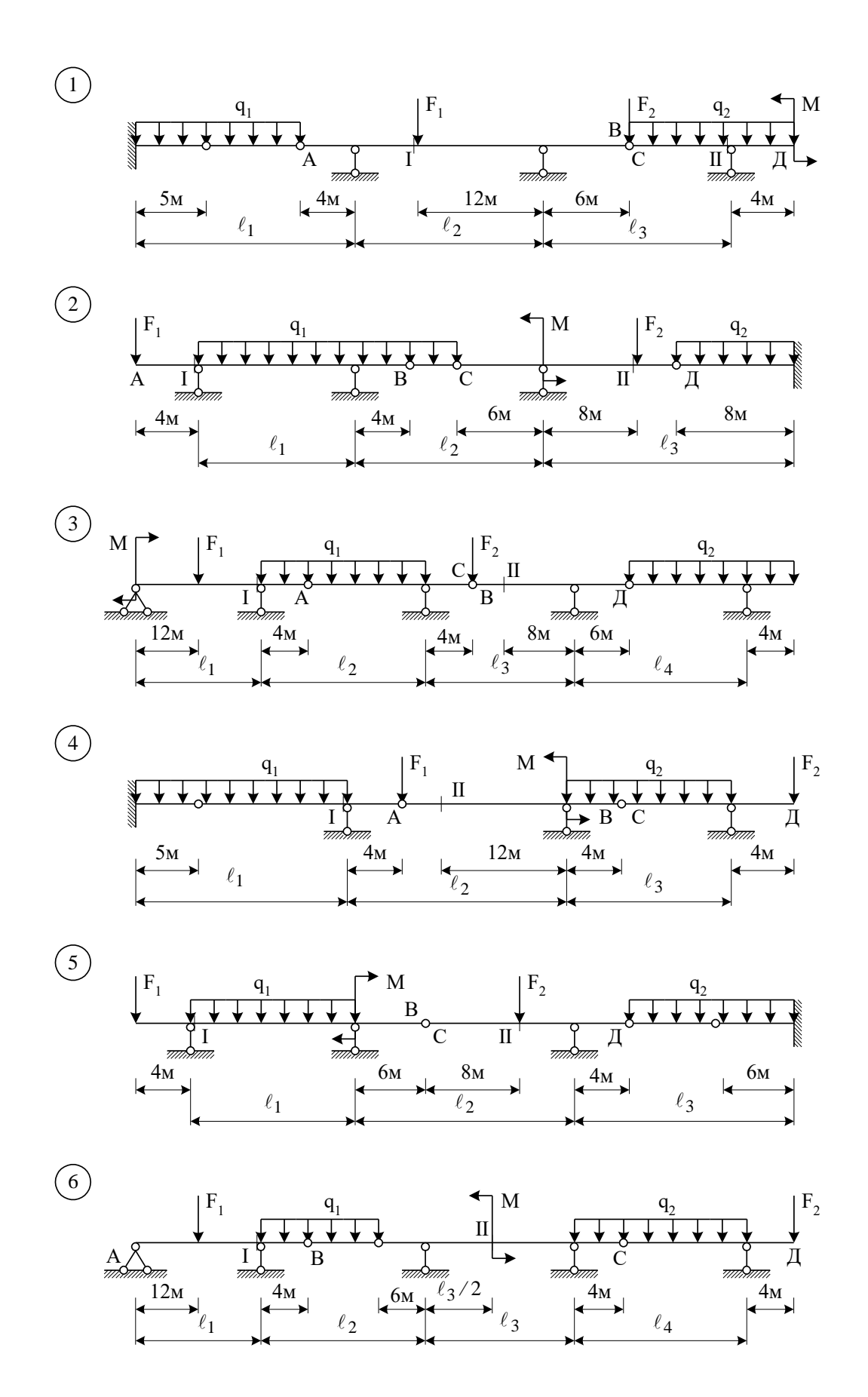

Рисунок 3.1 - Розрахункові схеми балки, аркуш 1

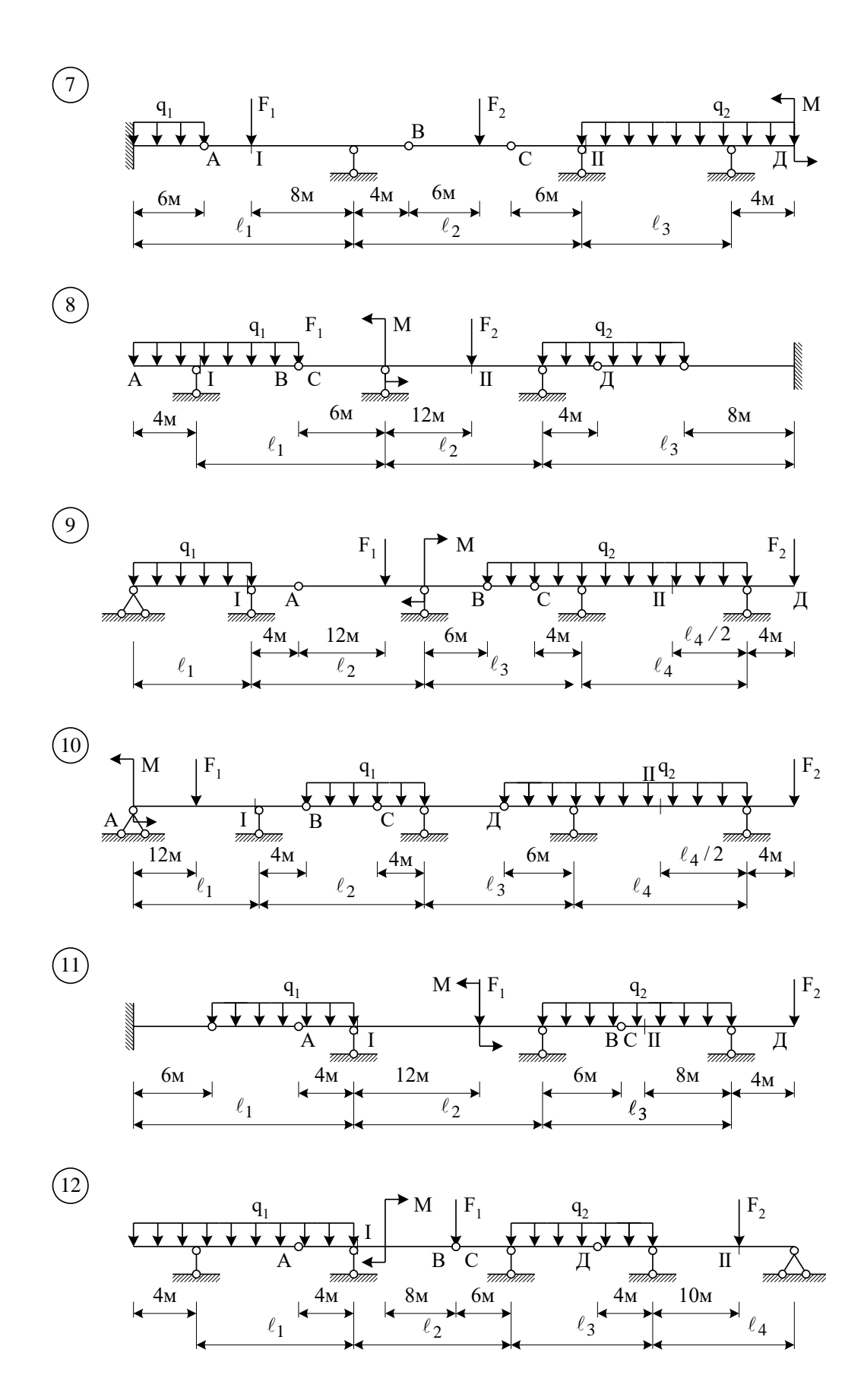

Рисунок 3.1 - Розрахункові схеми балки, аркуш 2

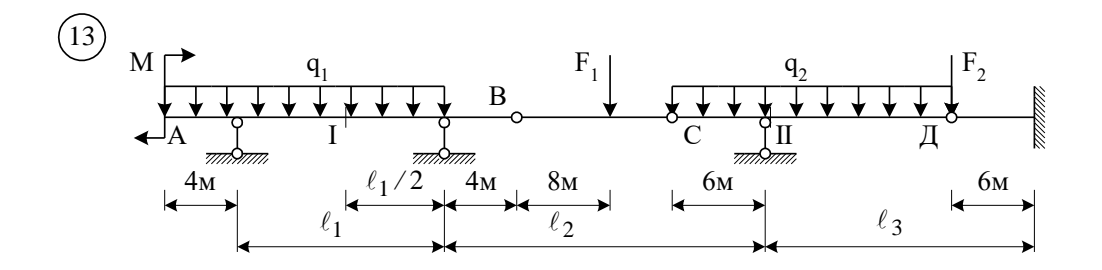

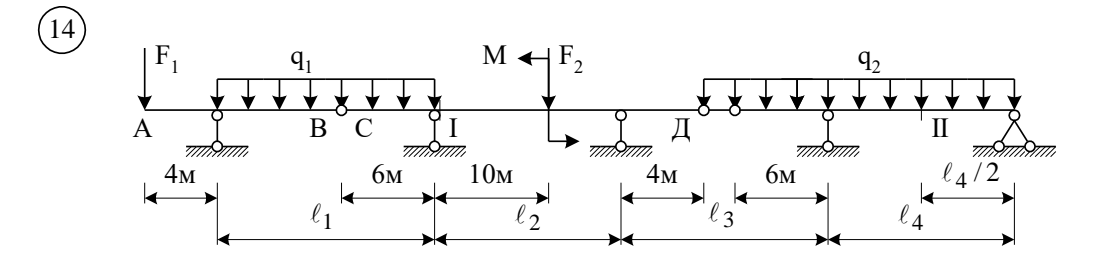

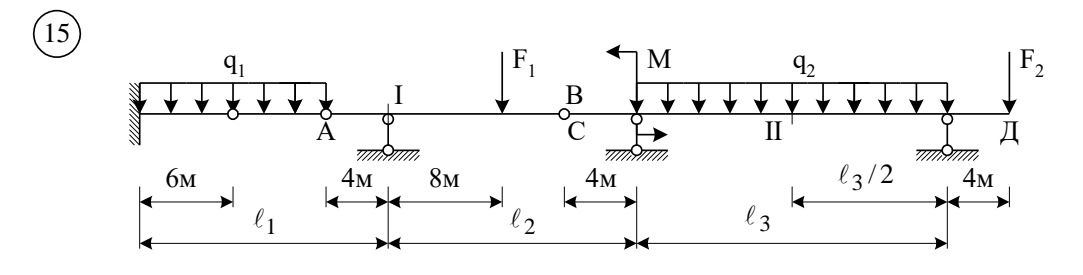

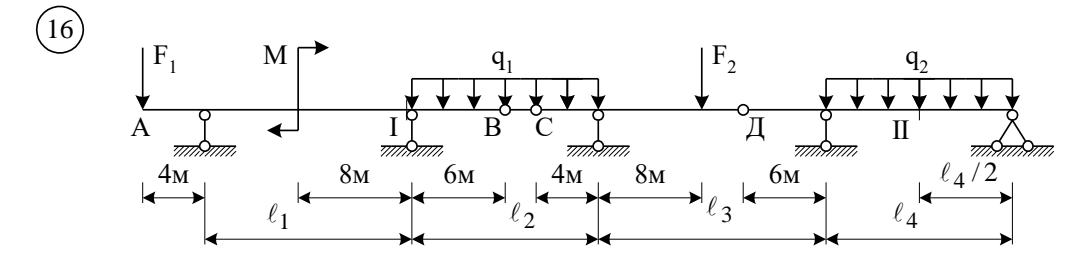

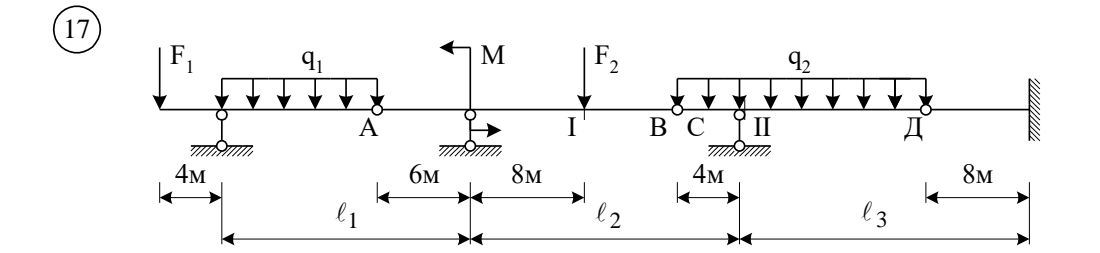

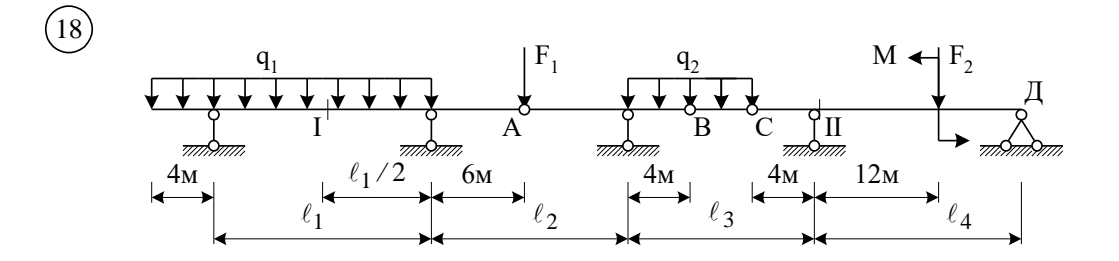

Рисунок 3.1 - Розрахункові схеми балки, аркуш 3

#### 3.1 Приклад розрахунку

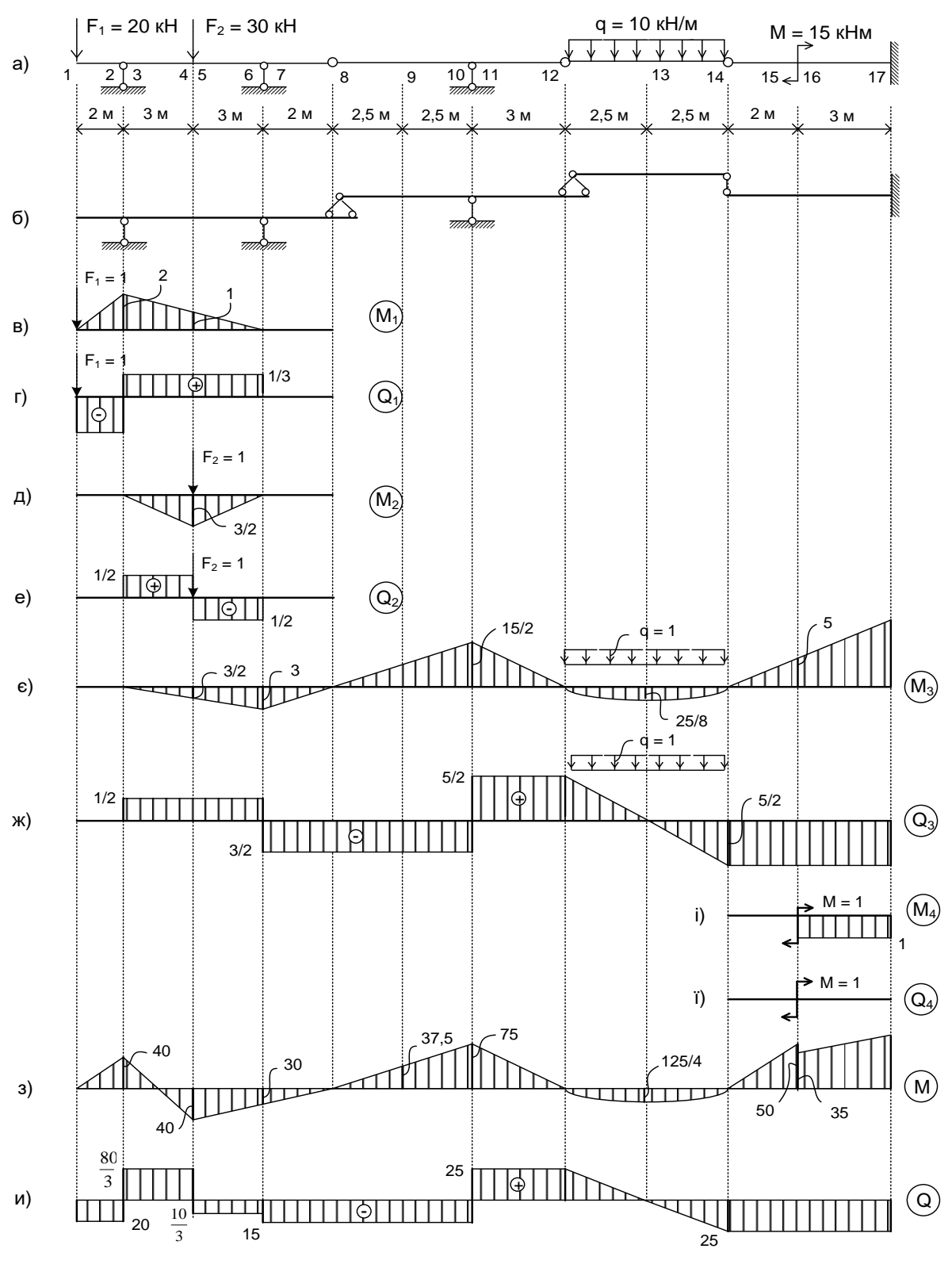

Розрахункова схема заданої балки показана на рисунку 3.2, а.

Рисунок 3.2 - Розрахункова схема багатопрогонової статично визначної балки (а), схема взаємодії (б), одиничні епюри (в-ж, і, ї), розрахункові епюри (з, и)

#### **3.1.1 Побудова схеми взаємодії окремих балок**

Балка 14-17 є основною. Балка 1-8 закріплена так, що неможливі переміщення точок балки у вертикальному напрямку, в тому числі і точки 8. З другого боку балка 8-12 закріплена так, що неможливе переміщення її точок у горизонтальному напрямку. Таким чином, вузол 8 є нерухомим і вся балка геометрично незмінна. Балка 12-14 не пов'язана із землею, тому вона з обох боків опирається на балки 8-12 та 14-17. Горизонтальна нерухомість усіх балок багатопрогонової балки забезпечується нерухомою опорою 17. Схема взаємодії окремих балок показана на рисунку 3.2, б.

## **3.1.2 Складання матриці впливу моментів і поперечних сил та обчислення векторів**

Як було визначено в п. 2, кожний елемент матриці *L* (1.7)  $S_{ik}$  — це величина *i*-того зусилля від  $F_{ik}$  =1. Тому, щоб скласти матриці впливу, необхідно побудувати одиничні епюри. Для цього балка по черзі завантажується одиничними навантаженнями  $F_{\frac{1}{2}} = 1$ ;  $F_{\frac{1}{2}} = 2$ ;  $q = 1$ ;  $M = 1$ . Розрахувати балку на дію одиничних і неодиничних навантажень можна, якщо розглядати її в цілому. Для цього складаються три рівняння рівноваги для всієї системи, а також додаткові рівняння частин балки у формі моментів відносно кожного шарніра.

Проте, більш зручно розрахувати багатопрогонові статично визначні балки по частинах, використовуючи схему взаємодії окремих балок. Розрахунок починається із самих «верхніх» балок і послідовно переходить до балок, розташованих нижче, при цьому окрім навантаження, яке безпосередньо на них діє, враховується тиснення від балок, розташованих вище, яке дорівнює опорним реакціям останніх, але зворотним напрямком. На рисунках 3.2, в … 3.2, з показані одиничні епюри, побудовані з використанням схеми взаємодії.

Складаємо матричне рівняння.

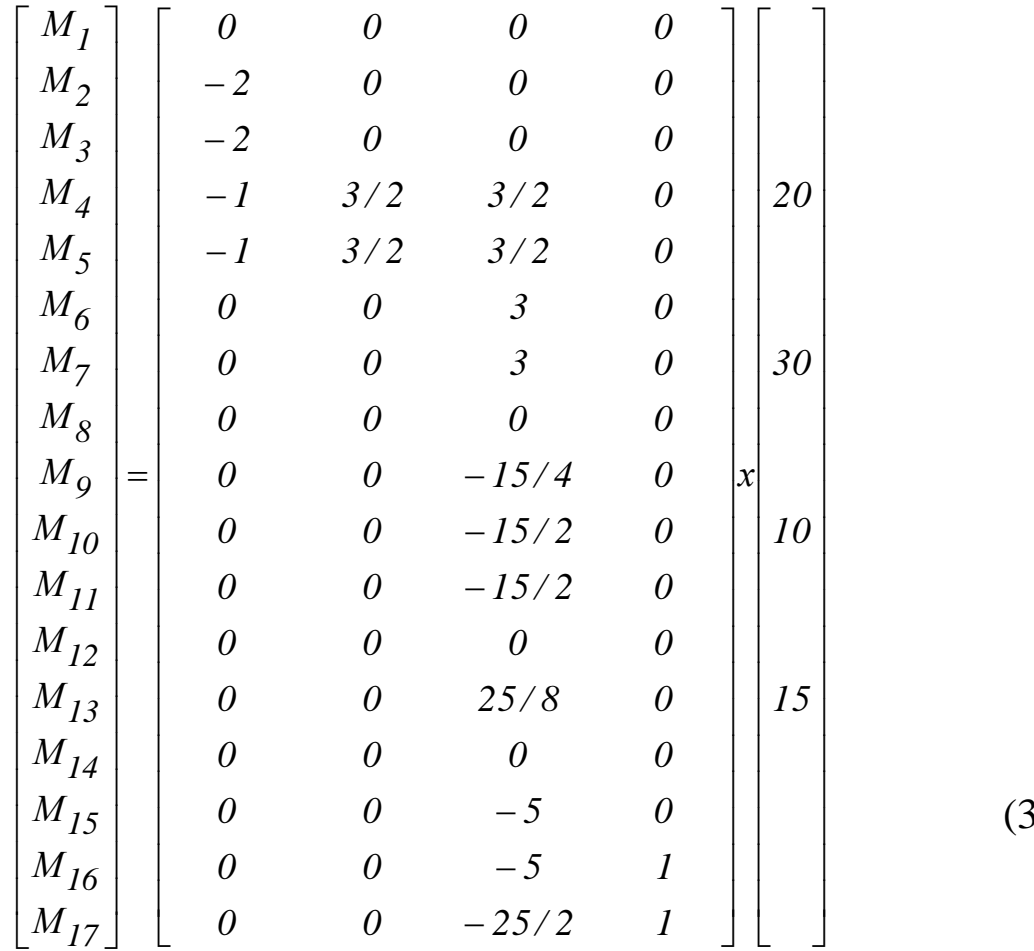

 $(3.1)$ 

Обчислюємо згинальні моменти в перерізах багатопрогонової балки.

$$
M_{1} = 0.
$$
\n
$$
M_{2,3} = -40 \text{ kH}.
$$
\n
$$
M_{4,5} = -20 + 3/2 \cdot 30 + 3/2 \cdot 10 + 0 = 40 \text{ kH}.
$$
\n
$$
M_{6,7} = 30 \text{ kH}.
$$
\n
$$
M_{8} = 0.
$$
\n
$$
M_{9} = -15/4 \cdot 10 = -37,5 \text{ kH}.
$$
\n
$$
M_{10,11} = -75 \text{ kH}.
$$
\n
$$
M_{12} = 0.
$$
\n
$$
M_{13} = 25/8 \cdot 10 = 31,25 \text{ kH}.
$$
\n
$$
M_{14} = 0.
$$
\n
$$
M_{15} = -50 \text{ kH}.
$$
\n
$$
M_{16} = -50 + 15 = -35 \text{ kH}.
$$
\n
$$
M_{17} = -25/2 \cdot 10 + 15 = -110 \text{ kH}.
$$

За результатами обчислень будуємо епюру моментів (рисунок 3.2, з). Матричне рівняння для визначення поперечних сил має такий вигляд:

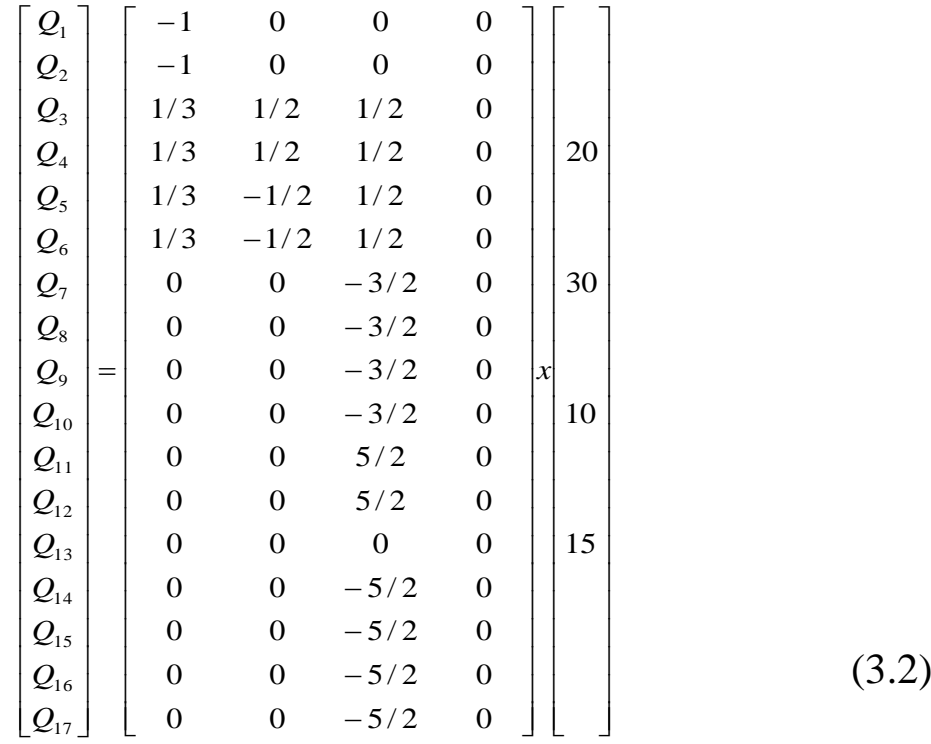

Поперечні сили в перерізах багатопрогонової балки дорівнюють:

$$
Q_{12} = -20 \kappa H.
$$
  
\n
$$
Q_{3,4} = 1/3 \cdot 20 + 1/2 \cdot 30 + 1/2 \cdot 10 = 26{,}67 \kappa H.
$$
  
\n
$$
Q_{5,6} = 1/3 \cdot 20 - 1/2 \cdot 30 + 1/2 \cdot 10 = -3{,}33 \kappa H.
$$
  
\n
$$
Q_{7,8,9,10} = -3/2 \cdot 10 = -15 \kappa H.
$$
  
\n
$$
Q_{11,12} = 5/2 \cdot 10 = 25 \kappa H.
$$
  
\n
$$
Q_{13} = 0.
$$
  
\n
$$
Q_{14,15,16,17} = 5/2 \cdot 10 = -25 \kappa H.
$$

Епюра поперечних сил показана на рисунку 3.2, и.

## **3.1.3 Побудова ліній впливу і визначення зусиль за лініями впливу**

Лінії впливу опорних реакцій, моментів і поперечних сил в перерізах I та II показані на рисунку 3.3.

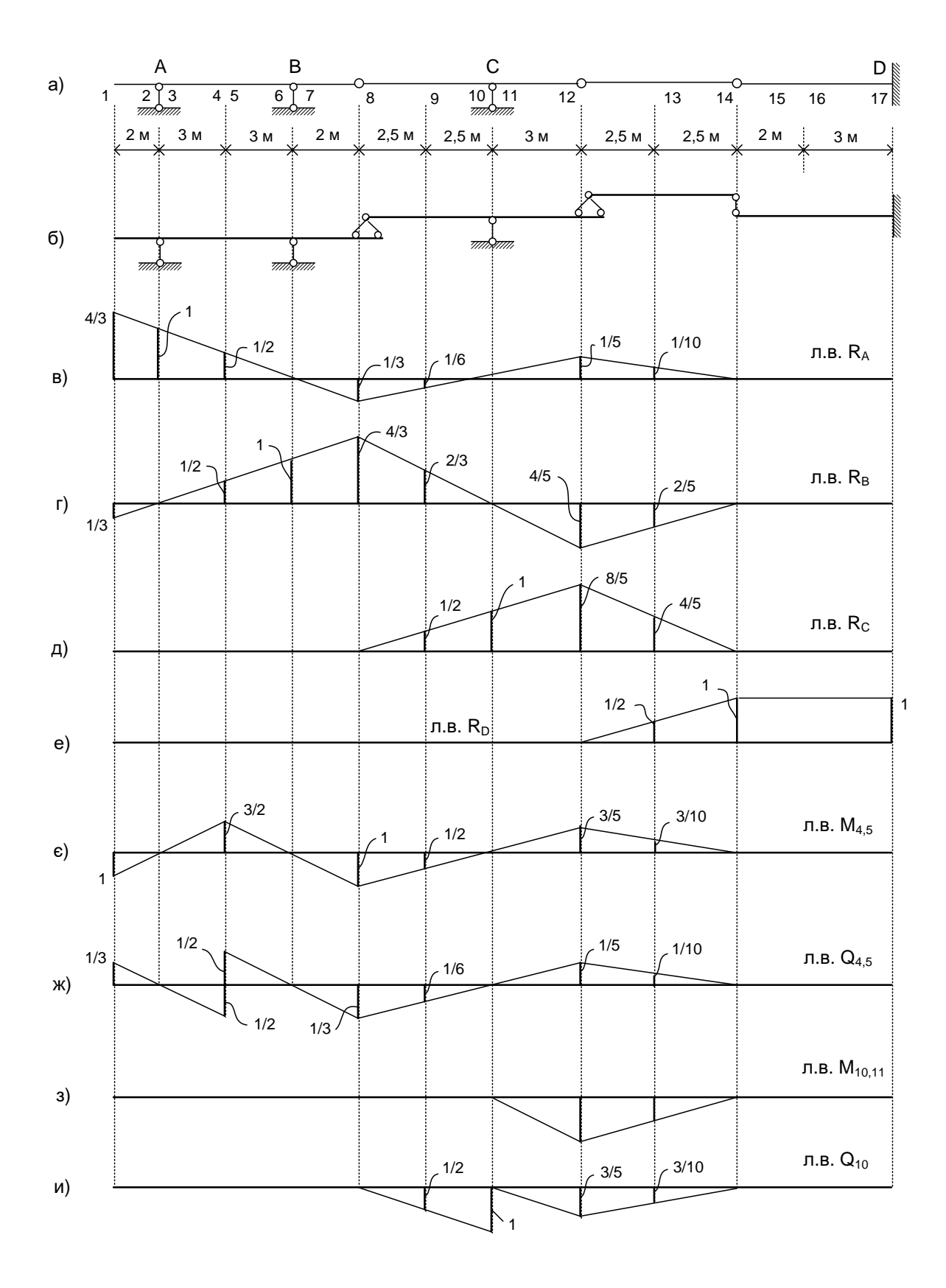

Рисунок 3.3 - Лінії впливу зусиль в перерізах багатопрогонової статично визначної балки

Завантажуємо побудовані лінії впливу заданим нерухомим навантаженням (рисунок 3.2, а) і обчислюємо за формулою (2.2) необхідні величини:

$$
R_B = -20 \cdot \frac{1}{3} + 30 \cdot \frac{1}{2} - 10 \cdot \frac{1}{2} \cdot \frac{1}{5} \cdot 5 = -11,66 \text{ kH}.
$$

Порівнюємо з результатами розрахунку на нерухоме навантаження (рисунок 3.2, и)

$$
R_B = -15 + \frac{10}{3} = -11,66 \text{ kH}.
$$

Погрішність складає 0 %.

 *40 кНм*  $M_{4,5} = -20 \cdot 1 + 30 \cdot \frac{3}{2}$  $=-20.1+30.5+10.5+3.5=40$   $\kappa H_M$ , що збігається з результатами розрахунку на нерухоме навантаження (рисунок 3.2, і).

$$
Q_4 = 2 \cdot \frac{1}{3} + 30 \cdot \frac{1}{2} + 10 \cdot \frac{1}{2} \cdot \frac{1}{5} \cdot 5 = 26,66 \text{ kH}.
$$
  

$$
Q_5 = 20 \cdot \frac{1}{3} - 30 \cdot \frac{1}{2} + 10 \cdot \frac{1}{2} \cdot \frac{1}{5} \cdot 5 = -3,33 \text{ kH}.
$$

Ці результати також збігаються з результатами розрахунку на нерухоме навантаження.

$$
M_{10,11} = -10 \cdot \frac{1}{2} \cdot 3 \cdot 5 = -75 \text{ kHm}.
$$
  

$$
Q_{11} = -10 \cdot \frac{1}{2} \cdot \frac{3}{5} \cdot 5 = -15 \text{ kH}.
$$

І ці дані точно відповідають розрахунку на нерухоме навантаження (рисунок 3.2, и).

#### **3.1.4 Визначення максимального зусилля від заданого рухомого навантаження**

Визначимо максимальну величину опорної реакції *R<sub>C</sub>* (рисунок 3.3, д) від рухомого навантаження. Лінія впливу  $R^{\text{c}}_{\text{c}}$ показана на рисунку 3.4 (див. також рисунок 3.3, д).

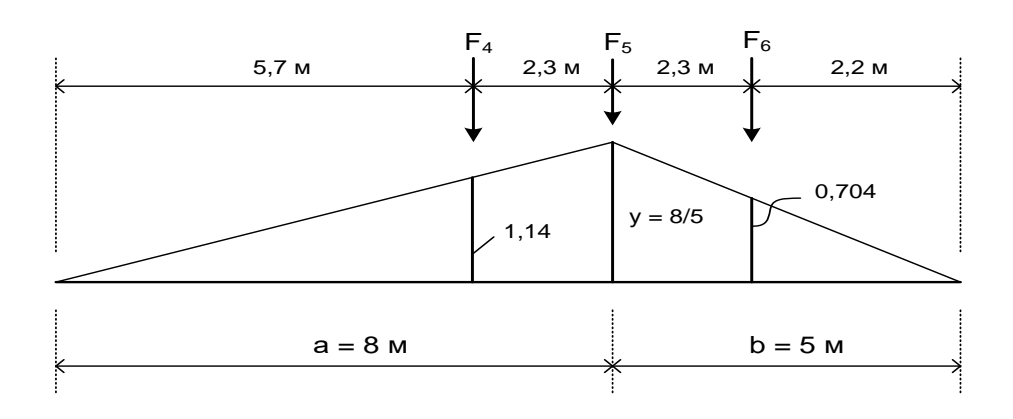

Рисунок 3.4 – Лінія впливу

На довжині завантаження  $\ell = 13 \text{ m}$  може бути встановлено три сили з навантаженням по 230 кН. Правильність їх розташування перевіряється за нерівностями (2.3)

$$
\frac{230 + 230}{8} > \frac{230}{5}
$$

$$
\frac{230}{8} < \frac{230 + 230}{5}
$$

Одержані нерівності показують, що умови найбільш невигідного завантаження виконані, критичний вантаж визначено правильно.

Максимальне значення опорної реакції

$$
R_{C,max} = 230 \cdot 1,14 + 230 \cdot 1,6 + 230 \cdot 0,704 = 792,12 \text{ kHz}.
$$

Еквівалентне навантаження

$$
q_{\text{CKB}} = \frac{792,12}{10,4} = 76,165 \,\text{kH} / \text{m}.
$$

## **3.1.5 Підготовка вхідної інформації для розрахунку багатопрогонової балки на ПЕОМ**

В даних вказівках подано комплекс програм для розрахунку багатопрогонових статично визначних балок на нерухоме і рухоме навантаження (таблиця 3.2).

Таблиця 3.2 – Дані для розрахунку на нерухоме навантаження Кількість точок на балці – 10. Координати точок:  $x_1 = 0$ ;  $x_2 = 2$  м;  $x_3 = 5$  м;  $x_4 = 8$  м;  $x_5 = 10$  м;  $x_6 = 15$  м;  $x_7 = 18$  м;  $x_8 = 23$  м;  $x_9 = 25$  м;  $x_{10} = 28$  м. Кількість опор – 4. Номери точок, відповідні опорам: 2; 4; 6; 10. Кількість проміжних шарнірів – 3. Номери точок, де розташовані шарніри: 5; 7; 8. Кількість зовнішніх зосереджених сил – 2. Номери точок прикладення і значення сил, кН: 1; -20; 3; -30. Кількість зосереджених моментів – 1. Номери точок прикладення і значення моментів, кНм: 9; 15. Кількість розподілених навантажень – 1. Номери точок початку, кінця навантаження та інтенсивність,  $\text{KH/M:}$  7; 8; -10.

Для побудови ліній впливу за запитом ПЕОМ уводиться з клавіатури абсциса перерізу. Нумерація характерних точок в цьому випадку здійснюється автоматично в залежності від положення перерізу, який досліджується (рисунок 3.5).

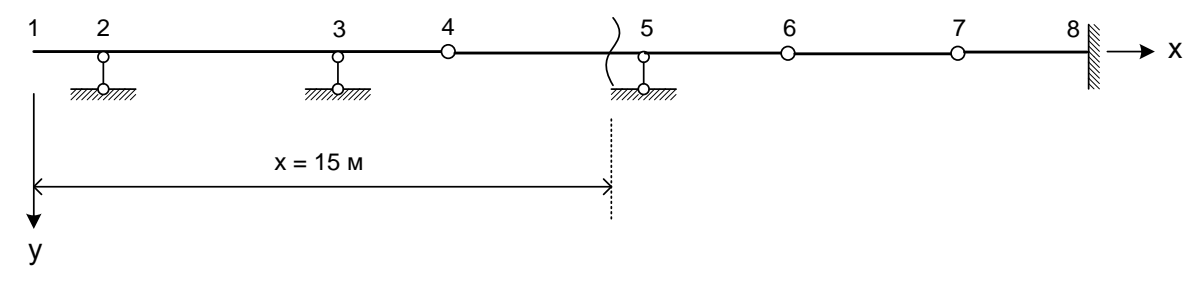

Рисунок 3.5 – Нумерація характерних точок балки при побудові ліній впливу  $M_x$ ,  $Q_x$ ,  $R_5$  (переріз  $x = 15 \, \text{m}$ )

Результати розрахунку балки на нерухоме та рухоме навантаження наведені в таблиці 3.3.

Таблиця 3.3 – Результати розрахунку

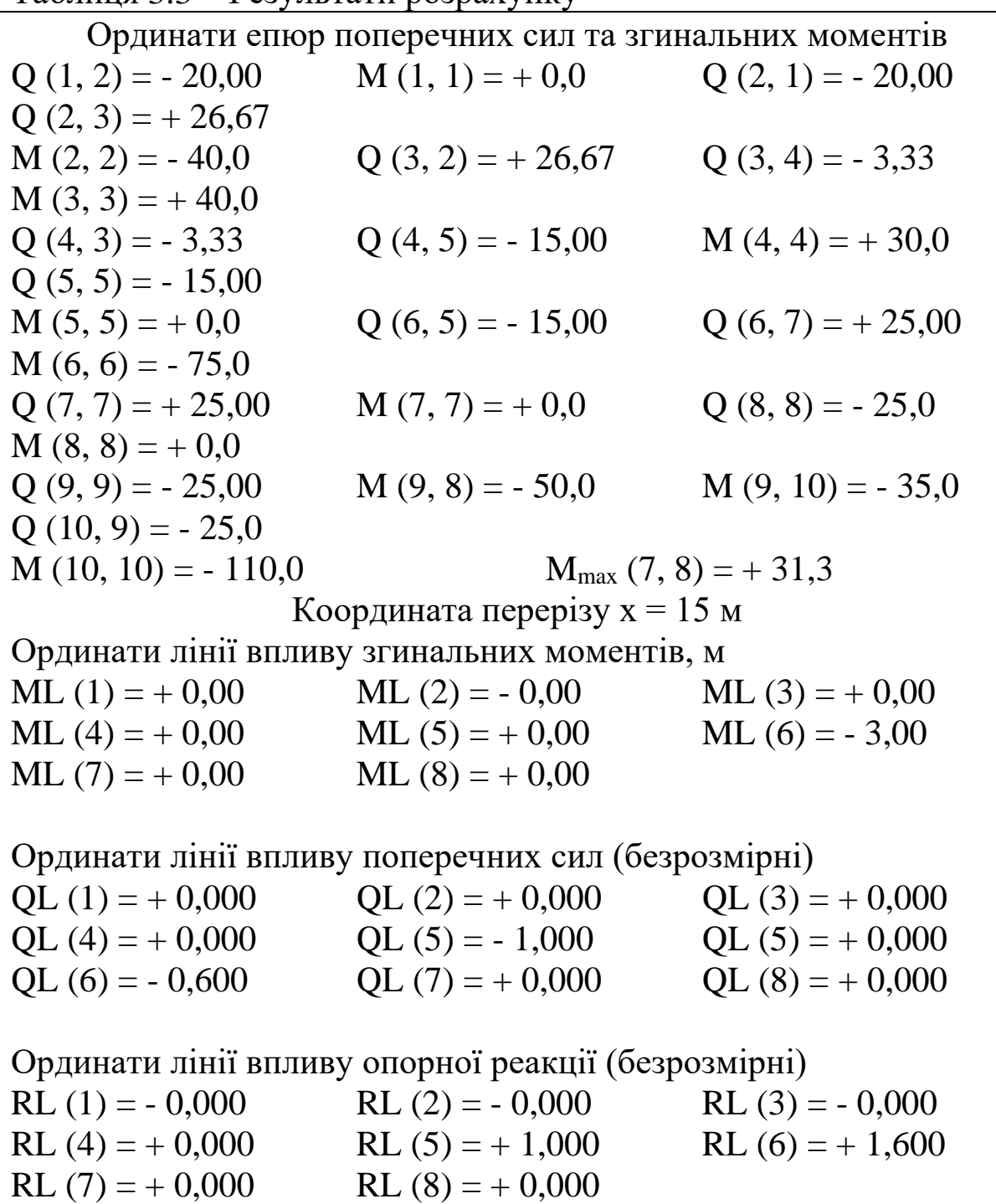

Порівняння результатів розрахунків, поданих на рисунках 3.2 та 3.3, з даними таблиці 3.3 показує їх відповідність.

## **СПИСОК ЛІТЕРАТУРИ**

1 Чихладзе, Е.Д. Будівельна механіка [Текст] / Е.Д. Чихладзе. – Харків: УкрДАЗТ, 2011. – 320 с.

2 Снитко, Н.К. Строительная механика [Текст] / Н.К. Снитко – М.: Высшая школа, 1980. – 431 с.

3 Строительная механика [Текст] / Ю.И. Бутенко и др.; под ред. Ю.И. Бутенко. – К.: Высшая школа, 1989. – 480 с.

4 Строительная механика. Стержневые системы [Текст] / А.Ф. Смирнов, А.В. Александров, В.Я. Лащеников, Н.Н. Шапошников; под ред. А.Ф. Смирнова. – М.: Стройиздат,  $1981. - 512$  c.

5 Строительная механика: Руководство к практическим занятиям [Текст] / Ю.И. Бутенко, Н.А. Засядько, С.Н. Кан и др.; под ред. Ю.И. Бутенко / 2-е изд., перераб. и доп. – К .: Высшая школа, 1989. – 367 с.

6 Ржаницын, А.Р. Строительная механика [Текст] / А.Р.Ржаницын . – М.: Высшая школа, 1982. – 400 с.

7 Определение усилий и перемещений в статически определимых расчетных схемах инженерных сооружений на автомобильных дорогах [Текст] / Э.Д.Чихладзе, В.Д.Зинченко, В.А.Голеско, А.Г.Кислов. – К.: УМКВО, 1989. – 127 с.

8 Матричные алгоритмы в строительной механике стержневых систем [Текст] / Д.К.Бендюг, Б.Г.Брадул-Кириллов, Ю.И.Бутенко и др. – М.: Высшая школа, 1980. – 123 с.

9 Чихладзе Е.Д. Розрахунок багатопрогонових статично визначних балок з використанням ПЕОМ [Текст]: метод. вказівки / Е.Д. Чихладзе, Ю.П.Кітов, М.Г.Черненко, М.А. Веревічева. – Харьков: ХарДАЗТ, 1996. – 68 с.

10. Фадеев, Д.К. Вычислительные методы линейной алгебры  $[Tekcr] / I.K.$  Фадеев. – М.: Физматгиз, 1965. – 230 с.

11. Зенкевич, О.К. Метод конечных элементов в технике [Текст] / О.К. Зенкевич. – М.: Мир, 1975. – 118 с.

12. Бронштейн, И.Н. Справочник по математике для инженеров и учащихся вузов [Текст] / И.Н. Бронштейн; под ред. Г. Гроше и В. Циглера. – М.: Наука, 1981. – 718 с.

# **ДОДАТОК А**

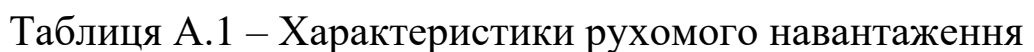

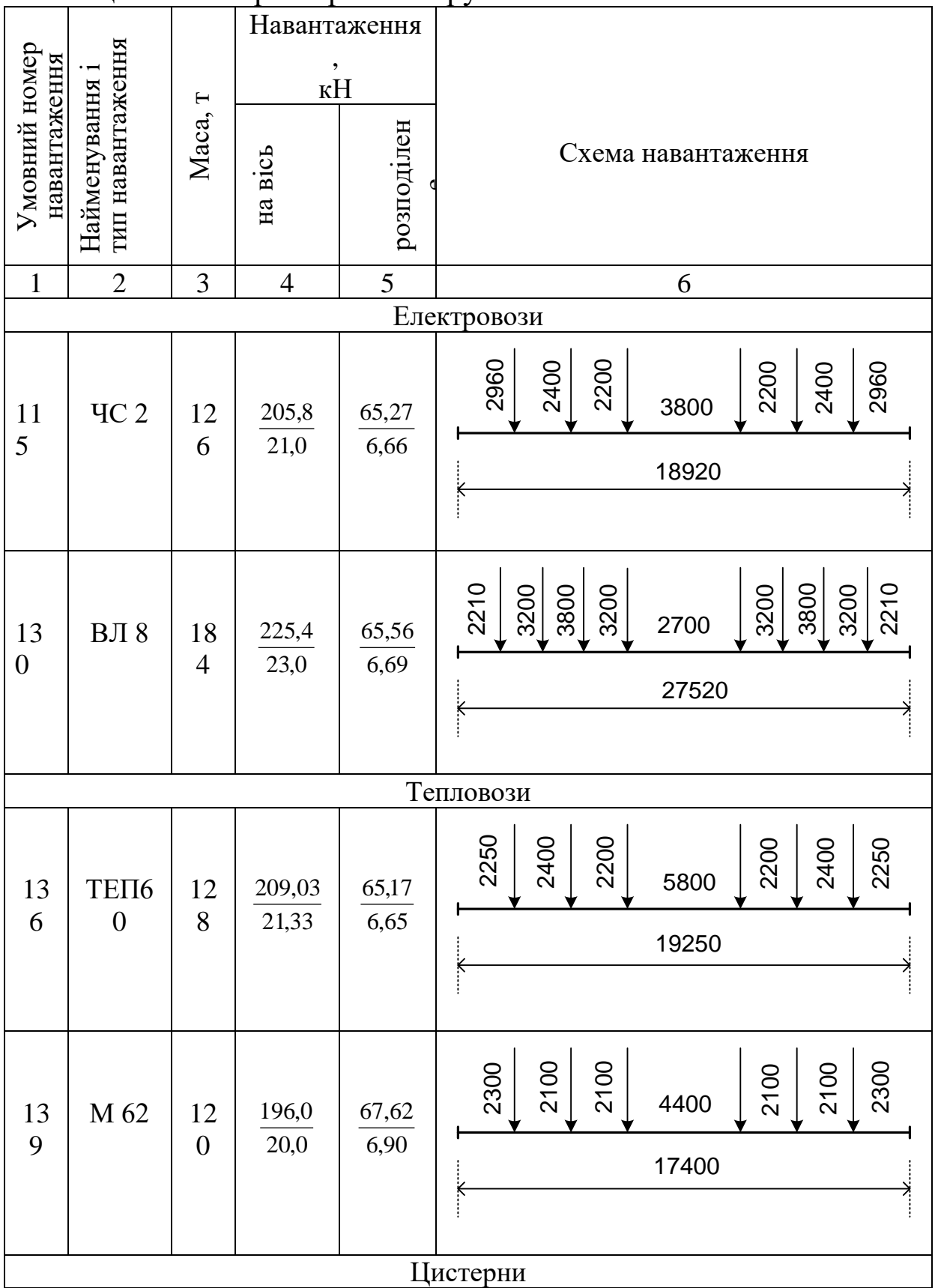

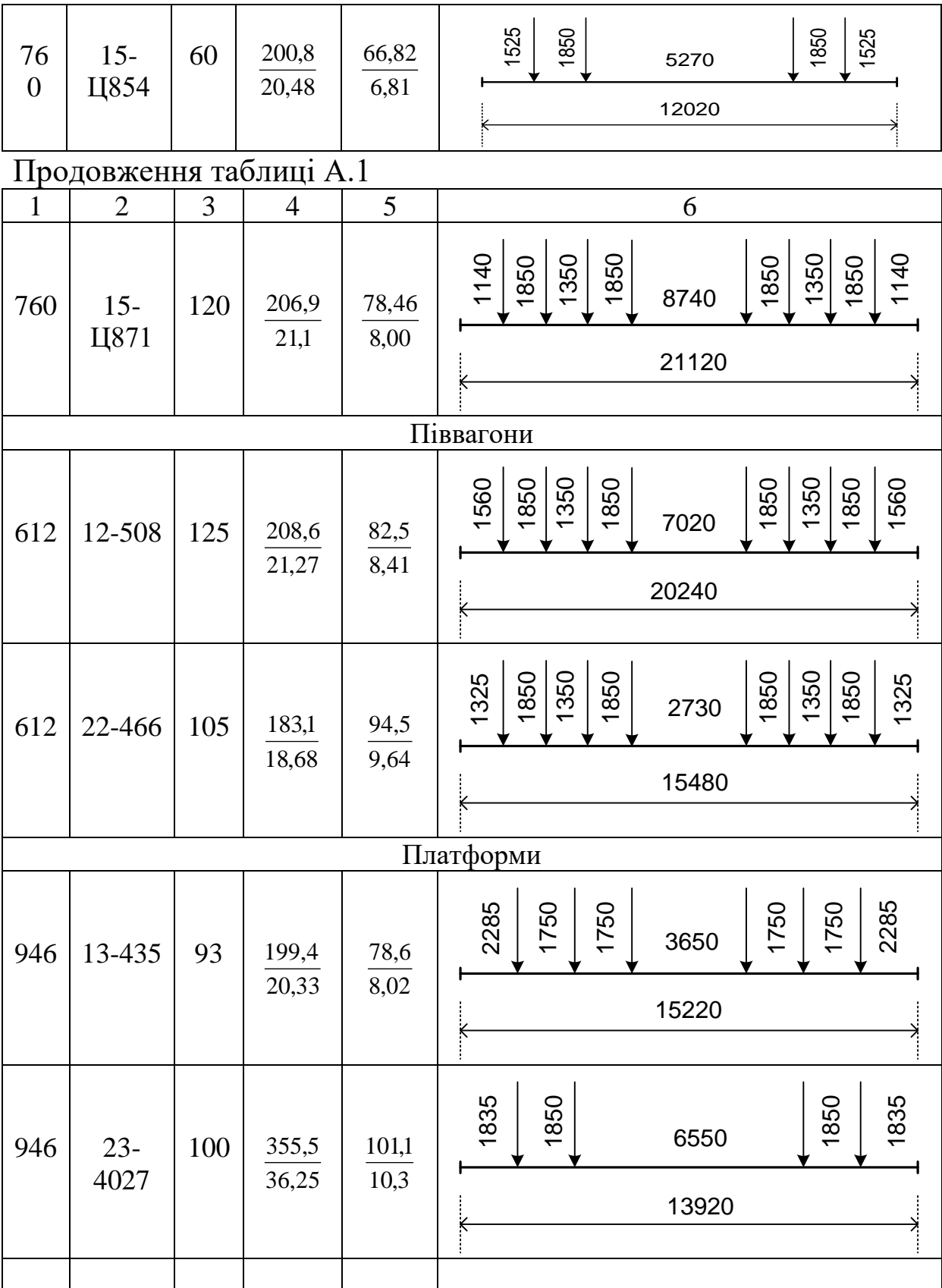